# A MODEL FOR PREDICTING AIR TRAVEL DEMAND IN SMALL COMMUNITIES

by

Rick Donnelly

B.S., Kansas State University. 1983

A MASTER'S THESIS

submitted in partial fulfillment of the

requirements for the degree

MASTER OF REGIONAL AND COMMUNITY PLANNING

Department of Regional and Community Planning

KANSAS STATE UNIVERSITY Manhattan, Kansas

1985

Approved b Major Professor

 $\mathbf{I}$ 

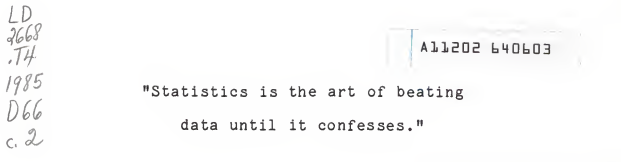

R. Wasserstein, 1985

<sup>I</sup> would like to acknowledge the assistance of Mr- Ron Wasserstein, good friend and eminent statistician, without whose help this thesis would have been literally impossible.

 $\ddot{\phantom{a}}$ 

### CONTENTS

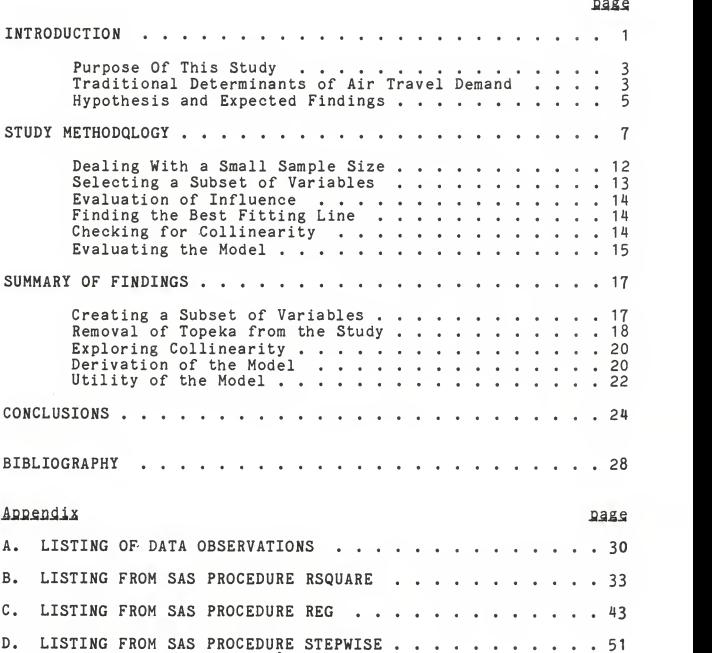

## LIST OF FIGURES

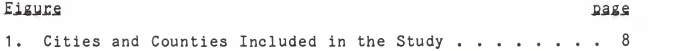

# LIST OF TABLES

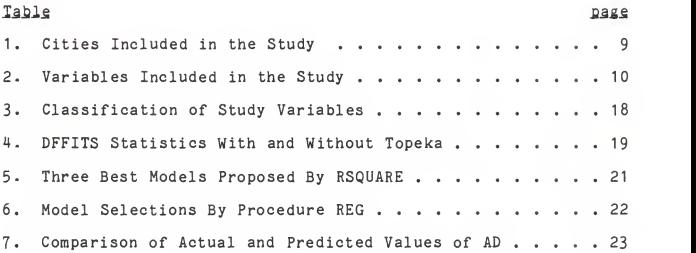

### INTRODUCTION

Planners have used secondary data sources, such as census data, to predict urban travel demand for several years. In the early 1960s, extensive use of origin-destination surveys were made to gather information about the travelling public. In the 1970s, planners set about to discover cost saving and more efficient ways to collect data. Several researchers found that secondary data sources, such as traffic volume counts and censal data. estimated travel demand fairly well (Weiner, 1983). The ability to use such short-cut methods of data collection have enabled planners to employ sketch planning[1] on a wide number of alternatives to policy issues. Without the use of such secondary data sources, the cost of collecting the data to examine such a large number of alternatives would be prohibitive.

While urban transportation planners have used these secondary sources for quite some time, there does not appear to be such a trend in air travel demand forecasting. The development of large airports seems to occur without the guidance of any one governing body, and is frequently tied mainly to observed passenger demands (Meyer & Oster, 1984). Smaller communities generally do not enjoy the luxury of specialized airport planning. Most of the financing for their airport improvements

- <sup>1</sup> -

comes from local funding and bond issues[2]. For such communities, the undertaking of airport construction or renovation is <sup>a</sup> very major burden. A sketch planning tool that planners in these communities could utilize might prove most helpful, as most do not have the resources or personnel to conduct market analyses and surveys. Such a sketch tool would enable planners to determine the feasibility of engaging in airport planning for their community.

A second prospective user for this model might be commuter airline[3] operators. Most commuter services do not have <sup>a</sup> planner or market analyst in their employ, but could conduct simple studies if the methodology were available. A model such as this would enable them to single out promising prospective markets to which they can devote greater attention.

Existing models of air travel demand for small communities that are reported in the literature are all based in whole or in part on survey data. As previously noted, these studies were expensive and time-consuming to complete. The model developed by Chan (1976) is probably the best model described, and would appear to be useful as a sketch planning tool. However, two factors distract from its utility. First, the data requirements call for survey data. Secondly, the model was constructed during the period of time that carriers were controlled by the Civil Aeronautics Board (CAB). Once a carrier established service to a community, they was frequently required to continue such service although they proved to be unprofitable routes.

When the CAB was disbanded and carriers permitted to operate under economic rationale, many of these routes were immediately abandoned. It would seem reasonable that <sup>a</sup> model constructed under such conditions may prove <sup>a</sup> poor estimater in todays envi ronment (Meyer & Oster. 1984).

### Purpose Of This Study.

This study will attempt to show the utility of using census data to construct models of demand for air travel in smaller communities. Census data is published and widely distributed by the Bureau of the Census, and planners at every level have ready access to such. Using the number of enplaned passengers[4] and aircraft departures for commuter airline operations in Kansas in 1983. a model will be constructed to describe demand. The structure of the model will be compared to the traditional models of demand, and irregularities examined. From this, conclusions will be reached concerning the usefulness of secondary data sources in model construction.

#### Traditional Determinants of Air Travel Demand

The demand for intercity travel is influenced by the levels of economic and social activities that occur there, as well as other attractions. Such other attractions may include civic, governmental, cultural, and recreational activities. Experience has shown that <sup>a</sup> communities aviation activity is primarily affected by three factors. The first is the size of the popula-

tion and its structure. The economic character of the' community is the other factor (Kanafani. 1984). Another factor having an influence on travel is the cost, both in terms of money and time (Paquette & Ashford, 1982). Proximity to large metropolitan areas also plays an important role in demand. In order to describe those factors above, a large number of candidate socioeconomic variables could be studied. The three that are cited the most in the literature are population, income, and employment counts.

Trip purpose is perhaps the most influential behavioral component of travel demand (Kanafani. 1983). However, trip purpose can only be obtained from surveys, which are costly and time consuming. Another important aspect of demand is price, which can be obtained through industry sources. For short haul markets, demand is sensitive to price, especially in the presence of competing modes (Kanafani. 1983; Meyer & Oster. 1984).

The demand for air travel is generally measured in one of three manners: by passenger enplanements, by aircraft departures, or in passenger-miles travelled to the nearest hub airport. Variables such as those described above are almost always included in models reported in the literature, although the effect of population is questioned by at least one researcher. Meyer and Oster (1984) found in a survey of 135 New England towns that total population was not <sup>a</sup> good index of the scale of travel generation taking place. In addition, some also include level of education, fares, and travel time. Other

Ц

possible factors might include the level of service and frequency of flights.

## Hypothesis and Expected Eindings

It was anticipated that distance from major airports and population would have the greatest effect on air travel demand. As the distance between nodes increases, it becomes less convenient to commute by automobile, thus steering travelers towards air transport. It was also anticipated that the number of persons in professional and technical occupations would influence demand, as business travelers have been widely reported as comprising the bulk of air travelers on trunk carriers. The existance of certain groups, most notably college students and military personnel, was also seen as influencing factors.

The following chapters describe the process used in this study to arrive at such a model. The appendices contain the output from the computer analysis of the data.

- [1] Sketch planning techniques are designed to "analyze a large set of alternatives in a quick and broad based manner- to examine the full set of alternatives under consideration<br>with the objective of identifying a small set of the most promising alternatives, which can then be analyzed in<br>greater detail" (Meyer & Miller. 1984).
- [2] This is not entirely true, as some communities have acquired airports as the result of the closing of nearby Air Force bases or fields. In many instances the capacity of these airports far exceeds the potential demand that these commu- nities will generate.
- [3] A commuter airline is one which serves a localized geographical area, providing service between major hub airports and small outlying communities. These communities are too small to attract service by certificated carriers. Commuter airlines may have either scheduled or "on demand" operations.
- [4] The number of enplaned passengers is defined as the total number of passengers departing from the study area in question. Incoming passengers are not included in this total, as it would have the effect of double counting the number of passengers. It is assumed that most, if not all. incoming passengers will depart using the same mode at some point in the future (Meyer & Oster. 1984).

#### STUDY METHODOLOGY

The goal of this study was to arrive at <sup>a</sup> satisfactory mathe matical model to describe air travel demand. The most appropriate technique to isolate such, given the character of the data, is regression analysis. Regression analysis evaluates the relationship of one or more independent variables to <sup>a</sup> dependent variable. By its very definition, this dependent variable is uncontrollable, but predicted by the values of the independent variables. It is worth noting that <sup>a</sup> causal relationship is not shown by regression alone, but that additional testing and experimentation are necessary to establish such (Kleinbaum and Kupper. 1978; Willemain, 1980). The purpose of this study was not to establish causal factors, but rather to develop <sup>a</sup>simple descriptive model.

The first step in any study is to carefully evaluate the subject(s) or area under study. In this study, all communities in Kansas served exclusively by commuter air service were considered. Table <sup>1</sup> lists the cities included in the study. Figure <sup>1</sup> shows the cities and counties included in the study. Wichita was excluded from the study, as it is <sup>a</sup> major hub, with service by various trunk carriers. It was expected that Topeka, the state capital, would need to be excluded from the survey. However, since it filled the requirement above, it was included at the onset.

- 7 -

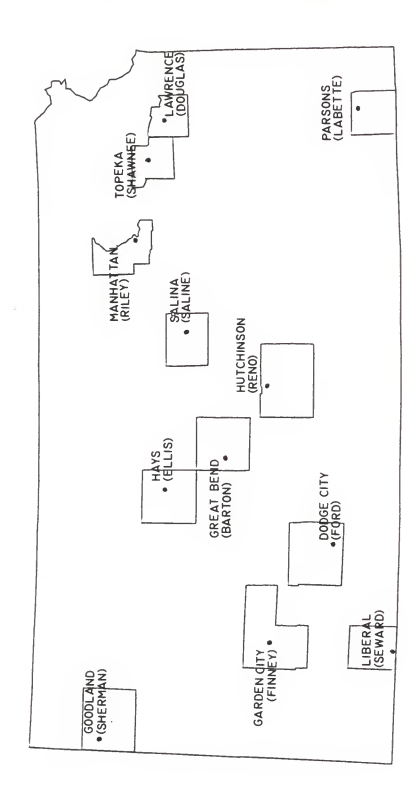

Figure 1: Cities and Counties Included in the Study

#### TABLE <sup>1</sup>

Cities Included in the Study

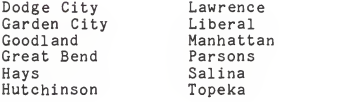

Next, a list of variables that might have an effect on air travel demand was compiled. Table 2 lists the variables selected. Some of the variables were chosen because they had been shown in other studies to have an influence on demand, while others were selected in order to determine the significance of their inclusion in the model, if any.

The delineation of the study area was considered at great length. It was decided that the county in which the airport was located would be the study area. Various other schemes, such as including all cities or persons in <sup>a</sup> certain radius, appeared to be difficult to implement. The census data is broken down into county units and for places of over 2500 in population. The relative ease of using the county data was felt to be <sup>a</sup> significant factor in constructing a simple model.

The measures of these variables for each county in the study were obtained from censal publications in the Kansas State University Library. Once the observations for each independent variable were recorded, the data for the dependent variables EP and AD were obtained. Attempts to solicit this information from

#### TABLE 2

Variables Included in the Study

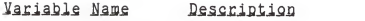

Dependent Variables

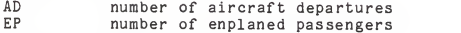

Independent Variables

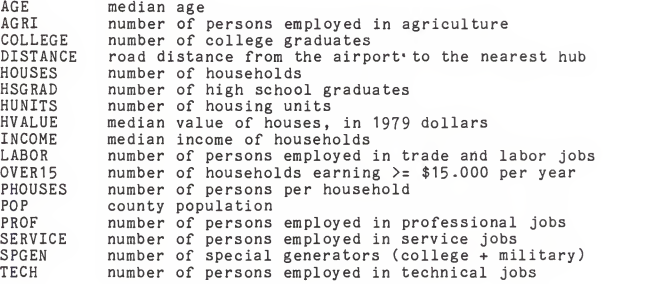

the commuter airlines themselves proved unsuccessful. The FAA provided the information requested for the cities from calender year 1983. These observations, combined with those of the independent variables, were placed together in a computer dataset for subsequent computer analysis. The Statistical Analysis System (SAS) computer package was used to analyze the data for this study-

It was realized from the start of this study that the small number of. observations in the dataset would make drawing conclu-

sions from the results obtained difficult. Unfortunately, the data for AD and EP were hard to collect[1], which dictated doing the study with scant data. The original plan was to obtain data for all cities served by commuter air service in Kansas, Nebraska. Oklahoma, and Missouri A study area of that size would have provided the necessary number of observations to satisfy the minimum sample size requirements. A detailed discussion of the problems of <sup>a</sup> small sample size is presented in the next section.

The strategy for deriving the desired model consisted of the following steps, recommended by Kleinbaum and Kupper (1978):

- 1 Begin by assuming that a straight line is the appropriate model.
- 2. Find as the best fitting straight line that line, among all possible straight lines, which best agrees with the data.
- 3. Determine whether or not the straight line found in step 2 significantly helps to describe the dependent variables.
- 4. Examine whether or not the assumption of <sup>a</sup> straight line model is correct.
- 5- If step 4 finds the assumption of <sup>a</sup> straight line model to be invalid, fit a new model (e.g., <sup>a</sup> parabola) to the data, determine how well it describes the dependent variables, and then decide whether or not the new model is appropriate.

6. Continue to try new models until an appropriate one is found.

This process is described in detail below.

#### Dealing With a Small Sample Size

Thirty observations is <sup>a</sup> widely proclaimed minimum number of observations required upon which base statistical inferences. The results obtained from analyses using fewer observations are frequently suspect. There are no hard and fast rules that can be applied indiscriminately to all situations concerning sample size. When performing exploratory data analysis and original research, it is not uncommon to encounter small sample sizes which may be statistically relevant (Boyer. 1985; Milliken, 1985; Wasserstein, 1985; Willemain, 1980)

The most important change in methodology encountered when using small (<30) samples is that the Students t-distribution is used in place of the traditional Gaussian function to describe probability- When using a small number of observations in regression analysis, the model constructed is generally not considered accurate (Boyer- 1985). The accuracy of the model decreases as the number of independent variables increases. However, when the correlation coefficient <sup>r</sup>approaches the values of -1. 0. or <sup>1</sup> (within 0.1 or so), the validity of the model obtained is enhanced such that it may be considered reli able (Boyer- 1985; Milliken, 1985; Wasserstein, 1985).

The most apparent impact the small number of observations had on this study was in reducing the scope of the study. Instead of producing <sup>a</sup> precise mathematical model of demand, <sup>a</sup> more general descriptive model had to be resorted to.

### Selecting a Subset of Variables

It was necessary to determine which of the variables listed in Table 2 actually would be of benefit in predicting the values of AD and EP. The SAS procedure RSQUARE evaluated each combination of the dependent variables with the independent variables. RSQUARE produces the  $r^2$  and Mallows Cp statistic for each possible model. Due to the immense amount of computing time that would have been required to perform this procedure for all of the independent variables, the search was limited to models of up to 4 independent variables. Appendix A contains the listing produced for this study.

SAS uses matrix methods during the computation of regression cases. When the procedure RSQUARE is used, it identifies <sup>a</sup>condition known as singularity if it is encountered it in the data. Singularity [2] is present when the values of one independent variable can be derived from a simple mathematical operation[33 on another independent variable. In other words, the values of one independent variable can be directly computed knowing the values of another. Such is the ultimate form of collinearity . in that there is <sup>a</sup> perfect correlation between the two variables.

## Exaluation of Influence

A test was performed to measure the influence of each obser vation on the model. The SAS procedure REG provided diagnostics to evaluate such influence. As <sup>a</sup> result of this test. Topeka was found to have <sup>a</sup>large influence on the model derived. Because of its influence. Topeka had to be removed from the dataset and the entire analysis to this point repeated. A discussion of this finding is presented in the next chapter.

### Einding the Best Eitting Line

Several statistical tests to isolate the best fitting line are available. The most commonly used methods are forward selection, backward elimination, stepwise regressions, and the maximum  $r^2$  improvement method (Draper and Smith. 1980). In addition, a procedure known as the minimum  $r^2$  improvement method (SAS Institute. 1982) was employed. These methods are adequately described in the literature, and are not elaborated upon here. Green (1978, p.78) presents an excellent description of these techniques. Using the SAS computer package, the data was fitted using all of the above procedures.

## Checking for Collinearity

As previously noted, <sup>a</sup> check for collinearity is required to prove the true independence of the independent variables. There were two methods available to check for collinearity using SAS. The approach used in the study consisted of examining the colli-

nearity diagnostics produced by the SAS procedure REG, which is based on work performed by Belsley et al (1980). A second method consists of having SAS print <sup>a</sup> correlation matrix. This method was not conducted due to the large number of variables present in the dataset. Examination by this method has little advantage over examination of the condition index (Wasserstein, 1985).

## Evaluating the Model

The objective of the study was to obtain an acceptable model for description of demand. At this point in the study, it was apparent that an acceptable model had been produced. This is not to say it was the best model, but rather that it had filled the criteria we had defined earlier in the study.

If a suitable straight-line model had not been produced, it would have been necessary to evaluate other models. Having no empirical basis on which to form such <sup>a</sup> model, proceeding from this point would have required estimating endless varieties of nonlinear models. SAS does not have the capability to fit nonlinear models. Rather, the user must estimate an equation, declare parameter names, guess starting values for them, and specify the derivatives of the model. It would have been both very expensive and time consuming to adopt this approach.

- [1] Hard to collect is an understatement. The carriers them selves appeared quite reluctant to supply such information.<br>When the FAA was contacted to supply the information, it advised the author that the search for the requested data<br>would be very costly. as the necessary reports were stored<br>at the CAB warehouse in Washington, D.C. The data was made available for Kansas only because a private party had<br>already requested the data, and it was readily available.
- [2] Letting k denote the number of independent variables in the study, we construct a k <sup>x</sup> k matrix to determine the correlation coefficient for each combination of variables. A square matrix is said to be singular when the determinant is zero. Nonsingularity is required for the existance of <sup>a</sup> matrix inverse, which is required to perform regression analysis (Searle, 1982).
- [3] Such as addition, subtraction, multiplication, taking the square root, and the like.

#### SUMMARY OF FINDINGS

A straight line model with three variables was selected as the model to describe air travel demand based on the available data. The derived model fits the data better than anticipated, and appears adequate, considering the size of the sample.

#### Creating a Subset of Variables

The creation of <sup>a</sup> subset of variables to be considered by the model proved relatively simple. Although <sup>17</sup> variables were selected for consideration in the study, all but <sup>7</sup> were elimi nated due to singularity. As previously noted, these variables were expected to be predictors of demand.

It was unfortunate that both income and the presence of special generators had to be eliminated due to singularity. Most texts on demand state that income is an important component of demand. It is not known why such is not the case in this study. Special generators were included in the study to help account for the large number of travelers in Lawrence, Manhattan, and Topeka. It was felt that the presence of colleges and/or military installations would have an effect on demand, as both of these groups are more likely to demand air transportation .(Chan, 1982). Table 3 lists the variables that were used in the regression analysis.

- 17 -

#### TABLE <sup>3</sup>

Classification of Study Variables

Used in Regnession Bejected due to Singularity

COLLEGE DISTANCE HOUSES POP PROF SERVICE TECH

AGE AGRI HSGRAD HUNITS HVALUE **INCOME** LABOR OVER15 PHOUSES SPGEN

They may not have been significant in this study for two reasons. First, the number of special generators may have been underestimated. Perhaps including state and federal employees in the count would have helped to arrive at <sup>a</sup> more accurate count. Secondly, it may not have been weighted properly in the straight line model. It is possible that special generators have more of an influence than other factors, and that a nonlinear model would have demonstrated this fact.

### Removal of Topeka from the Study

The check for influence found that Topeka had a profound effect on the data. This is evidenced by examining the DFFITS statistic generated by the SAS REG procedure. DFFITS measures the change in the predicted value for the ith observation created by deleting that observation (SAS Institute. 1982). A large value indicates that the observation is very influential and should be removed from the dataset (Wasserstein, 1985). As seen in Table 4. Topeka (observation 12) generated <sup>a</sup> DFFITS score of 23.6285- which dwarfs the values for the other cities in the study.

#### TABLE 4

DFFITS Statistics With and Without Topeka

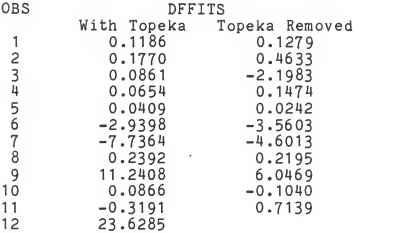

Aside from the statistical justification for its removal. Topeka might also be deleted from consideration on the basis of its size. Topeka is over twice the size of the next largest observation in the dataset. as seen in Appendix A. By removing it from the study, we arrive at communities closer together in size.

After Topeka was removed from the dataset. another measure of influence was performed. As seen in Table 4. the values of DFFITS with Topeka removed are not nearly as extreme, and denote that there are no observations present that unduly influence the

model (Boyer. 1985; Wasserstein, 1985). From this point forward, the analysis proceeded without Topeka included.

## Exploring Collinearity

A check for collinearity, discussed in the previous chapter, revealed no evidence of such in the subset (Boyer. 1985; Wasserstein, 1985).

## Derivation of the Model

The regression fitting techniques discussed in the last chapter produced several models for comparison. In all cases, AD was found to be better predicted by the data than EP. The first procedure used to analyze the data was RSQUARE. which found better fits for <sup>a</sup> three variable model using AD. Appendix A contains the computer listing of the procedures results. A good candidate model appears to be one which (1) has a high value for  $r^2$  and (2) has a value of Cp that approaches the number of independent variables in the model (Hocking, 1976; Kleinbaum & Kupper. 1978). The best models suggested by procedure RSQUARE used the dependent variable AD and several combinations of <sup>3</sup> independent variables. Table <sup>5</sup> lists the best <sup>3</sup> models suggested by RSQUARE for both AD and EP. On the advice of several statisticians, three variables were selected as the maximum number for this study due to the number of observations (Boyer. 1985; Milliken, 1985; Wasserstein, 1985).

#### TABLE 5

Three Best Models Proposed By RSQUARE

#### Dependent Variable AD

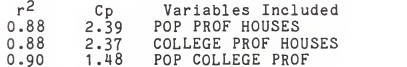

#### Dependent Variable EP.

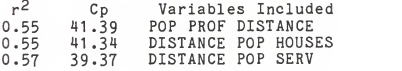

All five of the regression fitting methods described in chapter 2 were utilized to arrive at the best model- As EP proved to be poorly predicted by the available data, it was excluded from study from this point forward. The stepwise, maxr. and minr methods arrived at the following three variable model

 $AD = 1925.726 + 0.101*POP + 0.496*COLLEGE - 1.918*PROF$ This model had the highest value of  $r^2$  (0.90) and best value for Cp (1.48). The forward and backward regressions each produced <sup>a</sup> different four variable equation, which were considered unacceptable because of the previously set limit of <sup>3</sup> variables. It is interesting to note that the forward regression included DISTANCE to the three variables in the accepted model. Table <sup>6</sup> summarizes the results of the regression analysis. The computer listing of these procedures is found in Appendix C.

### TABLE 6

Model Selections By Procedure REG

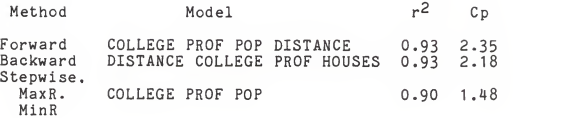

#### Utility of the Model

While the model does appear to be statistically pleasing, there were several problems with accepting it as <sup>a</sup> valid model for planning use. Perhaps the largest problem was that of constructing a model with such a small set of observations. Although an acceptable model was produced, it is heavily biased in respect to place and time. Its ability to produce accurate results within the study area is questionable, and would be even more so if applied elsewhere.

The inaccuracy of the model is seen in Table 7, which shows the actual and predicted values of AD using the derived equation. The large error noted for Goodland may be due to its small size relative to the other communities in the survey. It is also the furthest from <sup>a</sup> major airport, and distance may be more of an important factor there. The predicted values for Salina and Hutchinson deviated from the actual values as a result of the inadequacy of the model (Boyer. 1985; Wasserstein, 1985). This is in turn the result of using a model constructed from so few observations. This lends justification for reducing the scope of the study to describing the structure of demand only

#### TABLE 7

Comparison of Actual and Predicted Values of AD

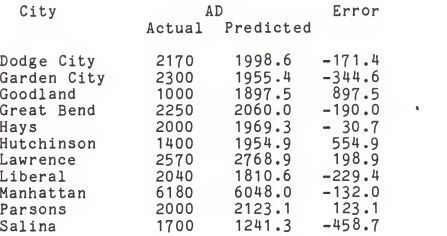

Note: A positive error denotes overestimation by the model; while a negative value represents underestimation.

#### CONCLUSIONS

The model is able to demonstrate the structure of demand, rather than the values of the components. While amodel that could be used to accurately describe demand was desired, the limitations of the database precluded arriving at such. The variables population, number of college graduates, and the number of persons employed in professional occupations were shown to influence demand, as predicted in the hypothesis. Other likely measures, such as distance and income, were not found to be significant in this analysis, but it is felt that further studies may find them to be significant. It is worth noting that these variables have been found to describe demand in other studies (Kanafani. 1983; Liew & Liew. 1981; Meyer & Clinton, 1984; Thorsen & Brewer. 1978).

The model derived cannot be used to describe the demand accurately, as seen by the comparisons in Chapter 3. This is due to several factors. Probably most significant among them is the small sample size, which has been discussed. If more data observations had been available and <sup>a</sup> larger area encompassed in the study, there is every reason to believe that <sup>a</sup> more accurate model would have been produced. As it is constructed herein, it is limited in both time and space, and is not likely to remain conditioned for very long. A larger database would hopefully overcome this limitation.

 $- 24 -$ 

It would be important to calibrate the data in actual applications, although that was not accomplished in the study. Since 1980 censal data was being used with 1983 passenger movements, a method to convert from the current year to the base year should have been used. Such <sup>a</sup> transformation is commonly used in economic analysis to convert current prices to baseyear prices for the purpose of studying price increases and purchasing power- Such techniques are widely published, and are not within the scope of this report.

Although an accurate model could not be obtained, it shows nonetheless that such is probably obtainable. The ability to fit such scant data to a model suggests that indirect data sources might be as capable of describing demand as survey methods. None of the models noted above perform much better than the one arrived at in this study, and cost much more to complete. The advantages of using secondary sources such as the census data lies in the ease of data acquisition and the simplicity of the study scheme. It is conceivable that <sup>a</sup> planner could perform the entire study described within <sup>a</sup>short period of time. The survey methods, on the other hand, require <sup>a</sup> long period just to collect needed data. It might also be argued that the quality of data present in the Census database is superior to that which would be obtained in <sup>a</sup> survey.

The inconsistencies noted in the model may relate not just to the scant data used to arrive at its derivation, but also from external factors. The changing character of the market under

deregulation is blamed by some writers for the difficulty encountered in describing travel behavior (Liew & Liew. 1980; Meyer & Oster- 1984). Because the use of secondary data sources does not take into account pricing and the market sensitivity to cost, some irregularities may result no matter how well the model is constructed. Several writers have reported that the demand for commuter air travel is very sensitive to cost, both economic and temporal (Kanafani. 1983; Meyer & Oster- 1984; Thorsen & Brewer. 1980). Such data is available for those communities already served by commuter air service. However, it would be difficult to contrive such information for communities that are contemplating establishing service.

The difficulty in modelling intercity demand in general may also contribute to the inconsistency of the model (Kanafani. 1983; Chan, 1982). There has been <sup>a</sup> considerable amount of research performed on intracity transportation models, while intercity movements have not received such attention (Weiner. 1983). The result is that intercity demand forecasting has not progressed at the same rate as intracity methods. A considerable amount of study still needs to be conducted in this area. Perhaps from it we will obtain a better understanding of the factors influencing intercity travel demand.

This study has shown the feasibility of using indirect data sources to describe air travel demand in small communities. Although the data and results obtained are localized in time and place, it nevertheless represents the potential for constructing

such models. The traditional models have all used survey data either exclusively or in part, have been costly to construct, and have varying levels of accuracy. By contrast, the model described herein is easy to apply, requiring readily available data and simple statistical techniques.

#### BIBLIOGRAPHY

- Belsley. D., Kuh. E., and R. Welsch. Regression Diagnostics. New York: John Wiley & Sons, 1980.
- Boyer. J., PhD. Associate Professor of Statistics, Kansas State University. Personal Communication, 1985-
- Chan, Y. "Airline Deregulation and Service to Small Communities." In Transportation Research Record 851, 1982.
- Draper. E., and R. Smith. **Applied Regression Analysis, Second**<br>Edition. New York: McGraw-Hill. 1980.
- Green, P. Analyzing Multivariate Data. Hinsdale, IL: Dryden Press, 1978.
- Hocking, R. "The Analysis and Selection of Variables in a Linear Regression." Biometrics 32:1-49. March 76.
- Kanafani. A. Transportation Demand Analysis. New York: McGraw-Hill 1983.
- Kleinbaum. D., and L. Kupper. <u>Applied Regression Analysis and</u><br>Q<u>ther Multivariable Method</u>s. Belmont, CA: Duxbury Press, 1978.
- Liew. C. ,and C. Liew. "Airline Deregulation and Its Impact on Intercity Travel Demand." In Transportation Research Record 855- 1978.
- Meyer. J., and C. Oster. Jr. Deregulation and the New Ainline Entrepreneurs. Cambridge: MIT Press, 1984.
- Meyer. M., and E. Miller. Urban Transportation Planning: A Decision-Oriented Approach. New York: McGraw-Hill. 1984.
- Milliken, G, PhD. Professor of Statistics, Kansas State University. Personal Communication, 1985-
- Paquette, R., and N. Ashford. <u>Transportation Engineering</u>,<br>Second Edition. New York: John Wiley & Sons, 1982.
- sas Institute. SAS Users Guide: Statistics, 1982 Edition.<br>Cary. NC: SAS Institute. 1982.
- Searle. S. Matrix Algebra Useful for Statistics. New York: John Wiley & Sons, 1982.
- Thorsen, B., and K. Brewer. "Model to Estimate Commuter Airline<br>Demand in Small Cities." In Transportation Besearch Becord 791, 1978. •
- U.S. Department of Commerce. <u>Census of Population</u>:<br>Charasteristics of the Population. Vol. 1. Ch. B, Part 18,<br>Kansas. Washington, DC: GPO, 1982.
- Wasserstein, R. PhD Candidate in Statistics, Kansas State University, and Assistant Professor of Statistics, Washburn University. Personal Communication, 1985.
- Weiner. E. Urban Inansportation Planning in the United States: An Historical Overview. US DOT Report DOT-I-83-43. August, 1983.
- Willemain, T. Statistical Methods for Planners. Cambridge: MIT Press, 1980.

# Appendix A

# LISTING OF DATA OBSERVATIONS

<sup>1</sup> <sup>S</sup> <sup>A</sup> <sup>S</sup> LOG CMS SAS 82.3 VM/CMS CMS USER VMMQE NOTE: CMSSAS RELEASE 82.3 AT KANSAS STATE UNIVERSITY NOTE: NO OPTIONS SPECIFIED. 1 cms FILEDEF TDATA DISK THESIS DATA C1 ; <sup>2</sup> options linesize=64 pagesize=58 nodate nonumber; 3 data one; <sup>4</sup> input city \$ county \$ ep ad distance pop college under18 5 over65 #2 prof tech serv agri labor #3 houses phouses hu<br>nits hyalue<br>6 hincome fincome age f15 h15 spgen: 6 hincome fincome age f15 h15 spgen;<br>7 infile tdata: infile tdata; NOTE: INFILE TDATA IS FILE THESIS DATA C1 NOTE: <sup>36</sup> LINES WERE READ FROM INFILE TDATA. NOTE: DATA SET WORK. ONE HAS 12 OBSERVATIONS AND 24 VARIABLES. NOTE: THE DATA STATEMENT USED 0.20 SECONDS AND 536K. 8 proc print; NOTE: THE PROCEDURE PRINT USED 0.22 SECONDS AND 600K AND PRINTED PAGE <sup>1</sup> NOTE: SAS INSTITUTE INC. SAS CIRCLE PO BOX 8000

CARY, N.C. 27511-8000
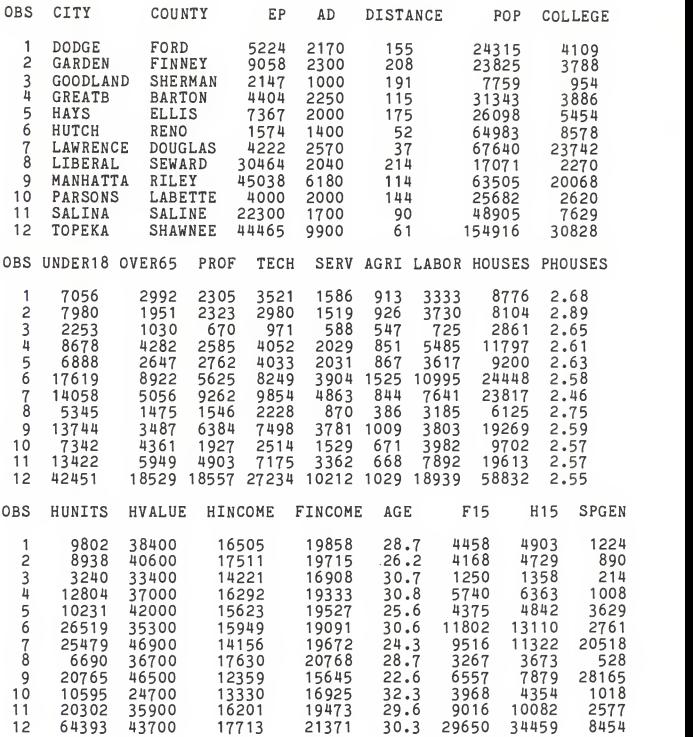

#### Appendix B

#### LISTING FROM SAS PROCEDURE RSQUARE

<sup>1</sup> <sup>S</sup> <sup>A</sup> <sup>S</sup> LOG CMS SAS 82.3 VM/CMS CMS USER VMMQE NOTE: CMSSAS RELEASE 82.3 AT KANSAS STATE UNIVERSITY NOTE: NO OPTIONS SPECIFIED. <sup>1</sup> options linesize=64 pagesize=58 nodate nonumber; <sup>2</sup> cms FILEDEF TDATA DISK THESIS DATA C1 ; 2 <sup>3</sup> titlel Data Region <sup>=</sup> County; <sup>4</sup> title2 All Cities included in analysis; 5 data one;<br>6 input c 6 input city \$ county \$ ep ad distance pop college under 18<br>7 over65 #2 prof tech serv agri labor #3 bouses phouses 1 7 over65 #2 prof tech serv agri labor #3 houses phouses hu<br>nits hvalue<br>8 hincome fincome age f15 h15 spgen: 8 hincome fincome age f15 h15 spgen;<br>9 infile tdata: infile tdata: NOTE: INFILE TDATA IS FILE THESIS DATA C1 NOTE: <sup>36</sup> LINES WERE READ FROM INFILE TDATA. NOTE: DATA SET WORK. ONE HAS 12 OBSERVATIONS AND 24 VARIABLES. NOTE: THE DATA STATEMENT USED 0.20 SECONDS AND 536K. 10 proc rsquare cp;<br>11 model ad ep = model ad ep = distance pop college prof tech serv houses /stop=3; NOTE: THE PROCEDURE RSQUARE USED 0.47 SECONDS AND 536K AND PRINTED PAGES <sup>1</sup> TO <sup>4</sup> 12 data two; 13 set one;<br>14 if city= if city='TOPEKA' then delete; 15 title2 Data with Topeka removed; NOTE: DATA SET WORK. TWO HAS 11 OBSERVATIONS AND 24 VARIABLES. NOTE: THE DATA STATEMENT USED 0.14 SECONDS AND 536K. 16 proc rsquare cp; . 17 model ad ep <sup>=</sup>distance pop college prof tech serv houses /stop=3; NOTE: THE PROCEDURE RSQUARE USED 0.49 SECONDS AND 536K AND PRINTED PAGES <sup>5</sup> TO 8 NOTE: SAS USED 536K MEMORY. NOTE: SAS INSTITUTE INC. SAS CIRCLE PO BOX 8000 CARY, N.C. 27511-8000

# Data Region <sup>=</sup> County All Cities included in analysis

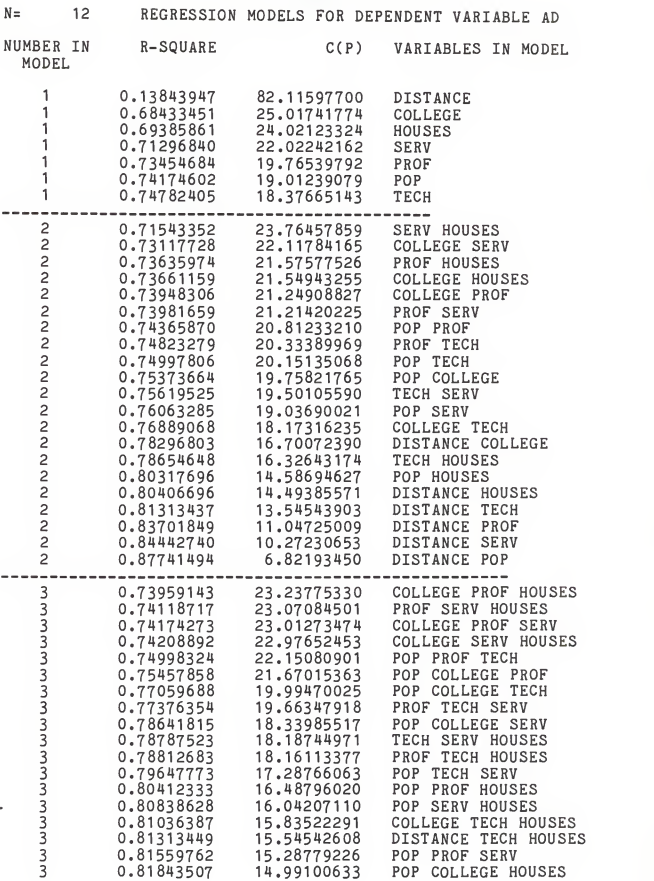

# Data Region <sup>=</sup>County All Cities included in analysis

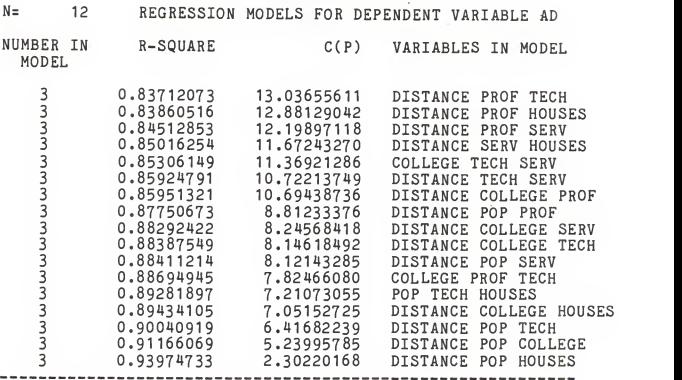

 $\sim 10^{-11}$ 

## Data Region <sup>=</sup>County All Cities included in analysis

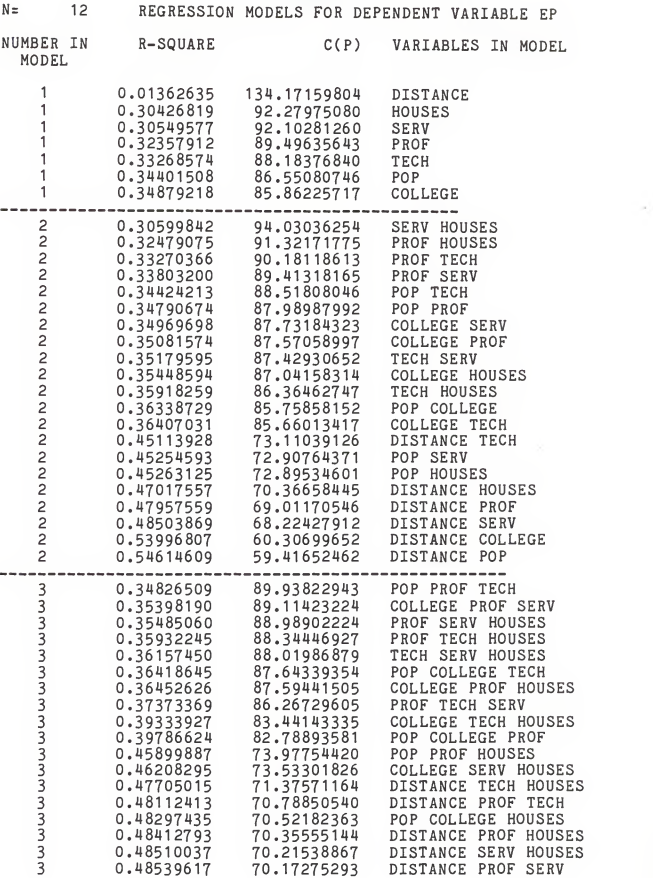

### Data Region <sup>=</sup> County All Cities included in analysis

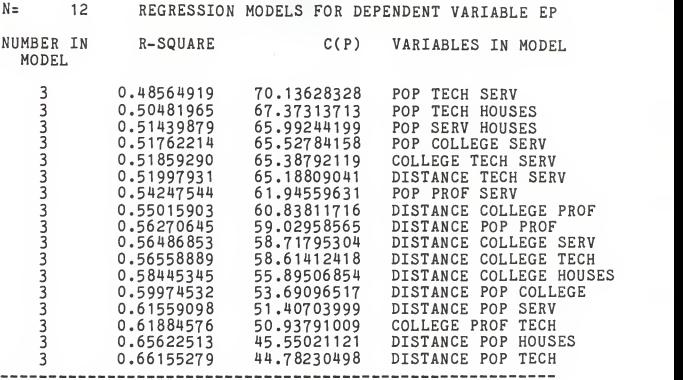

# Data Region <sup>=</sup> County Data with Topeka removed

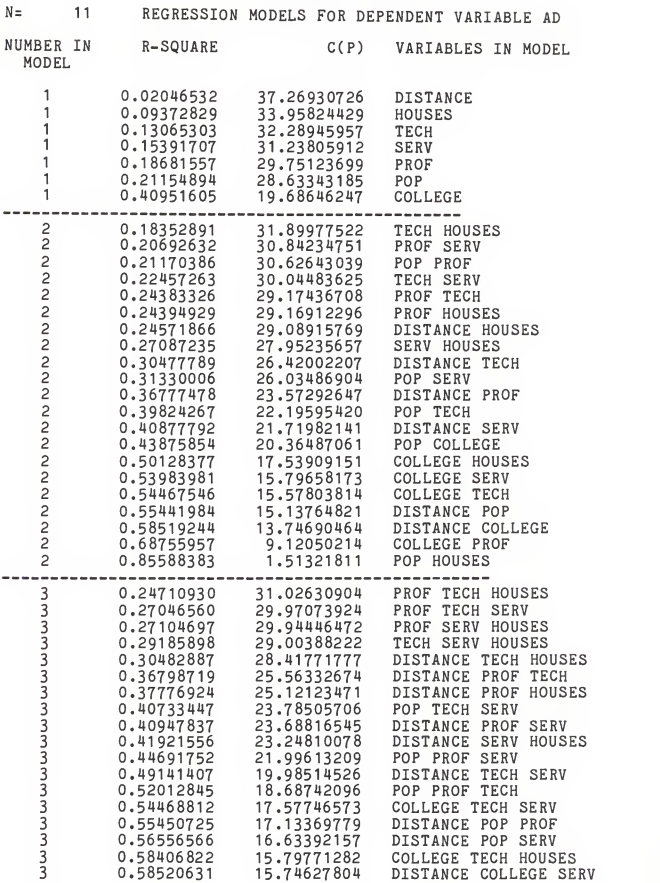

 $\sim$ 

### Data Region <sup>=</sup>County Data with Topeka removed

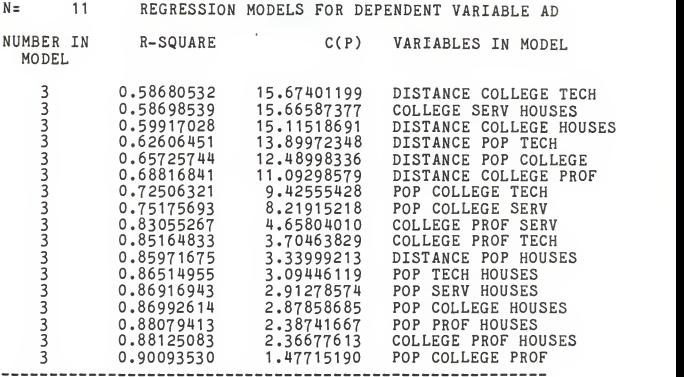

.

## Data Region <sup>=</sup> County Data with Topeka removed

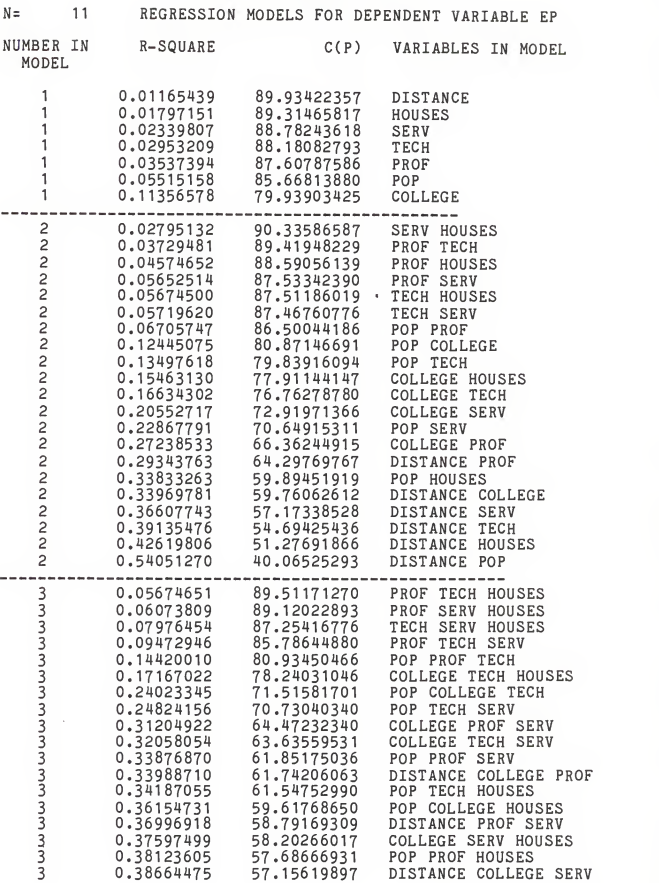

### Data Region <sup>=</sup> County Data with Topeka removed

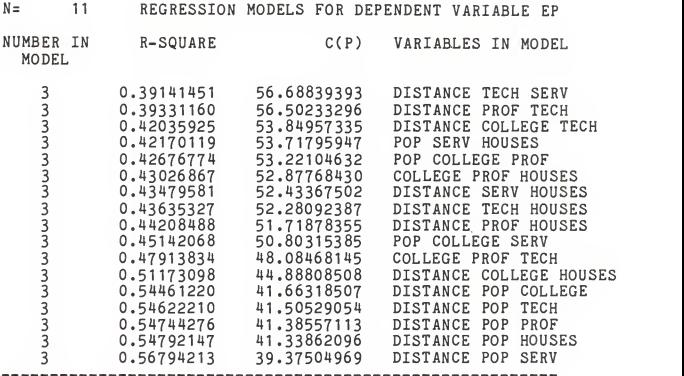

### Appendix C

 $\mathcal{L}_{\rm{max}} = 1000$  km s  $^{-1}$  .

 $\sim$ 

 $\sim 100$ 

#### LISTING FROM SAS PROCEDURE REG

<sup>1</sup> <sup>S</sup> <sup>A</sup> <sup>S</sup> LOG CMS SAS 82.3 VM/CMS CMS USER VMMQE NOTE: CMSSAS RELEASE 82.3 AT KANSAS STATE UNIVERSITY NOTE: NO OPTIONS SPECIFIED. <sup>1</sup> cms FILEDEF TDATA DISK THESIS DATA C1 ; 12 titlel Data Region <sup>=</sup> County; <sup>3</sup> options linesize=64 pagesize=58 nodate nonumber; 4 data one;<br>5 innut c 5 input city \$ county \$ep ad distance pop college underl8 6 over65 #2 prof tech serv agri labor #3 houses phouses hu<br>nits hyalue<br>7 hincome fincome age f15 h15 spgen: 7 hincome fincome age f15 h15 spgen;<br>8 infile tdata: infile tdata: NOTE: INFILE TDATA IS FILE THESIS DATA CI NOTE: 36 LINES WERE READ FROM INFILE TDATA. NOTE: DATA SET WORK. ONE HAS 12 OBSERVATIONS AND 24 VARIABLES. NOTE: THE DATA STATEMENT USED 0.20 SECONDS AND 536K. 9 proc reg ; 10 model ad <sup>=</sup> college prof pop /influence collin xpx i; NOTE: THE PROCEDURE REG USED 0.28 SECONDS AND 536K AND PRINTED PAGES 1 TO 3. 11 data two;<br>12 set one 12 set one;<br>13 if city= if city='TOPEKA' then delete: 14 title2 Topeka Removed from dataset; NOTE: DATA SET WORK. TWO HAS <sup>11</sup> OBSERVATIONS AND 24 VARIABLES. NOTE: THE DATA STATEMENT USED 0.14 SECONDS AND 536K. 15 proc reg; 16 model ad <sup>=</sup> college prof pop /influence collin xpx i; NOTE: THE PROCEDURE REG USED 0.28 SECONDS AND 536K AND PRINTED PAGES 4 TO 6 NOTE: SAS USED 536K MEMORY. NOTE: SAS INSTITUTE INC. SAS CIRCLE PO BOX 8000 CARY, N.C. 27511-8000

#### MODEL CROSSPRODUCTS X'X X'Y Y'Y

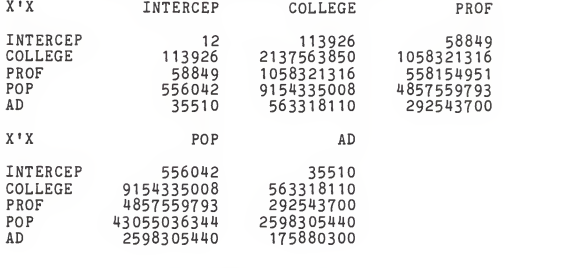

#### X'X INVERSE, B, SSE

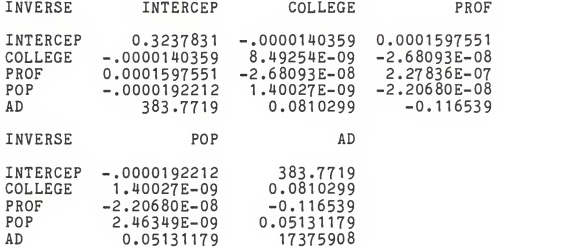

DEP VARIABLE: AD

 $\ddot{\phantom{a}}$  $\sim$ 

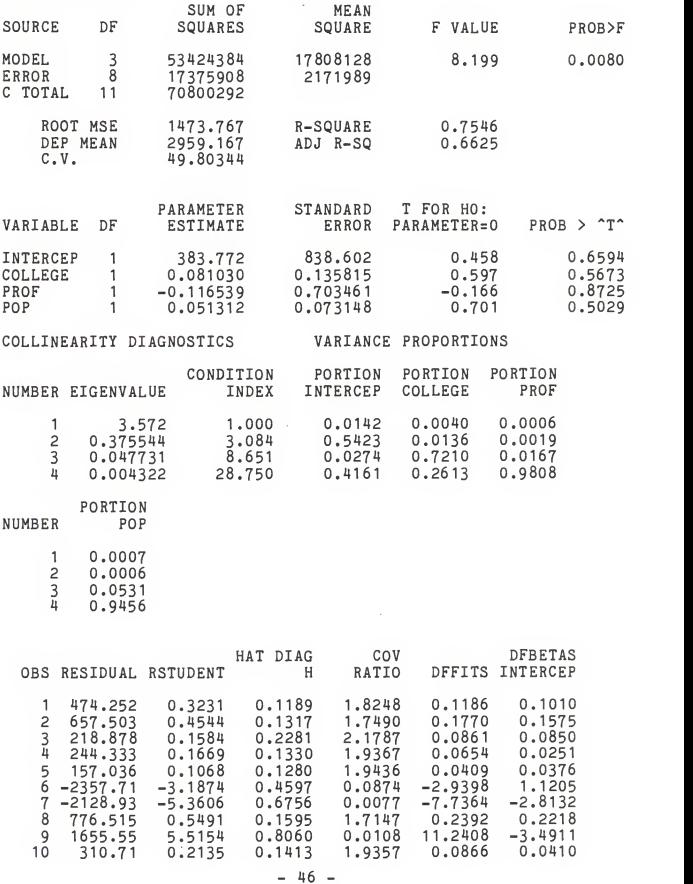

#### Data Region <sup>=</sup> County

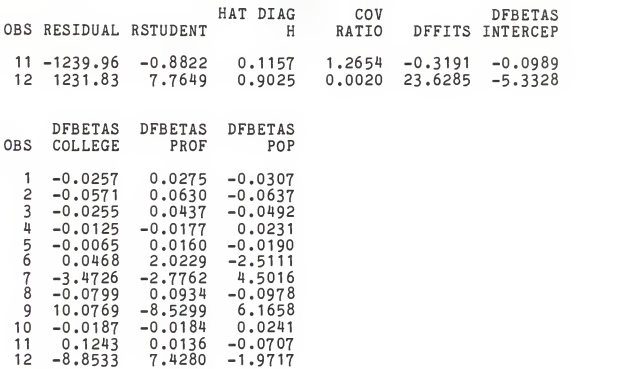

# Data Region = County Topeka Removed from dataset

#### MODEL CROSSPRODUCTS X'X X'Y Y'Y

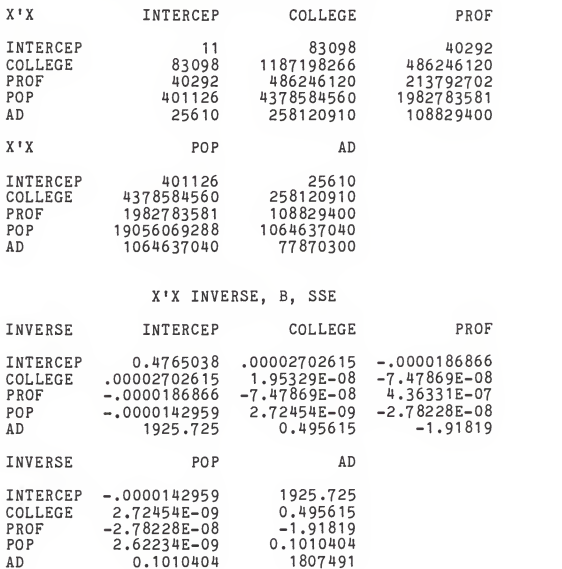

÷,

## Data Region <sup>=</sup>County Topeka Removed from dataset

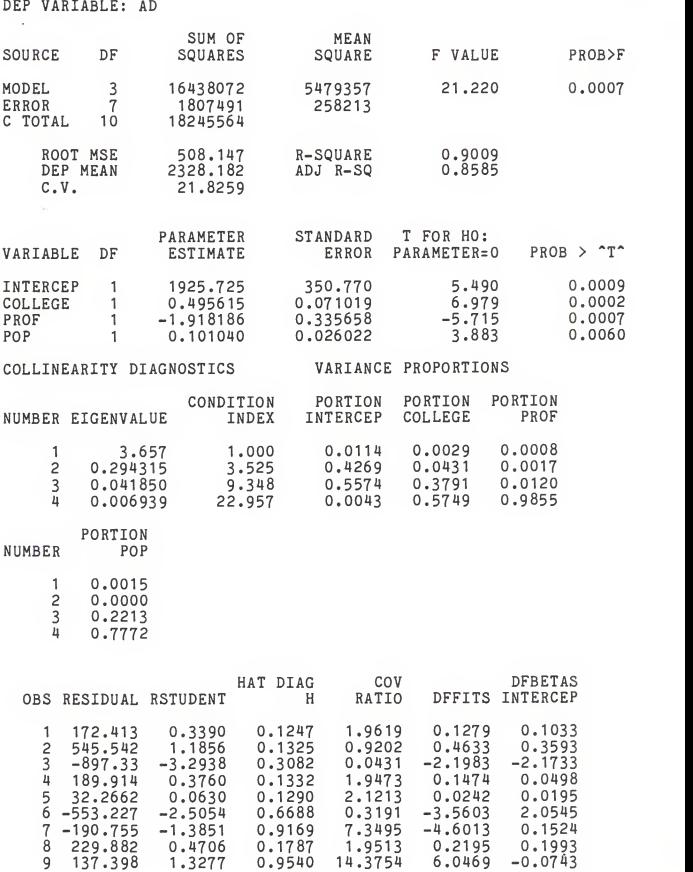

### Data Region <sup>=</sup>County Topeka Removed from dataset

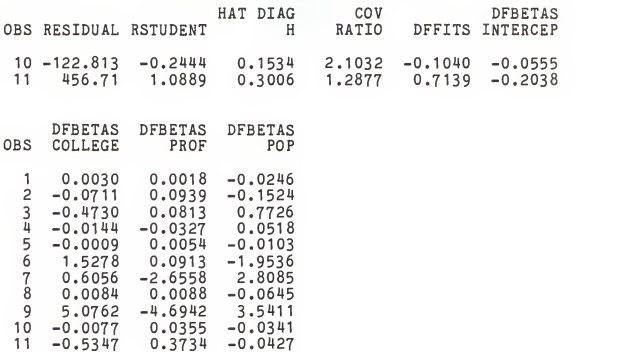

 $\phi$ 

### Appendix D

#### LISTING FROM SAS PROCEDURE STEPWISE

<sup>1</sup> <sup>S</sup> <sup>A</sup> <sup>S</sup> LOG CMS SAS 82.3 VM/CMS CMS USER VMMQE NOTE: CMSSAS RELEASE 82.3 AT KANSAS STATE UNIVERSITY NOTE: NO OPTIONS SPECIFIED. <sup>1</sup> options linesize=64 pagesize=58 nodate nonumber; 2 cms FILEDEF TDATA DISK THESIS DATA C1; 2 3 data one; 4 input city \$ county \$ ep ad distance pop college under 18<br>5 over 65 #2 prof tech serv agri labor #3 houses phouses over65 #2 prof tech serv agri labor #3 houses phouses hu nits hvalue<br>6 hin 6 hincome fincome age f15 h15 spgen;<br>7 if citv='TOPEKA' then delete: 7 if city='TOPEKA' then delete;<br>8 infile tdata: infile tdata; NOTE: INFILE TDATA IS FILE THESIS DATA C1 NOTE: 36 LINES WERE READ FROM INFILE TDATA. NOTE: DATA SET WORK. ONE HAS 11 OBSERVATIONS AND 24 VARIABLES. NOTE: THE DATA STATEMENT USED 0.20 SECONDS AND 536K. 9 proc stepwise; 10 model ad ep = college prof pop distance tech serv houses/<br>11 f h stenyise mayr minr ston-3: f b stepwise maxr minr stop=3; NOTE: SLENTRY AND SLSTAY HAVE BEEN SET TO . 15 FOR THE STEPWISE T ECHNIQUE. NOTE: SLENTRY AND SLSTAY HAVE BEEN SET TO .15 FOR THE STEPWISE T ECHNIQUE. NOTE: THE PROCEDURE STEPWISE USED 1.80 SECONDS AND 536K AND PRINTED PAGES <sup>1</sup> TO 27 NOTE: SAS USED 536K MEMORY. NOTE: SAS INSTITUTE INC. SAS CIRCLE PO BOX 8000 CARY, N.C. 27511-8000

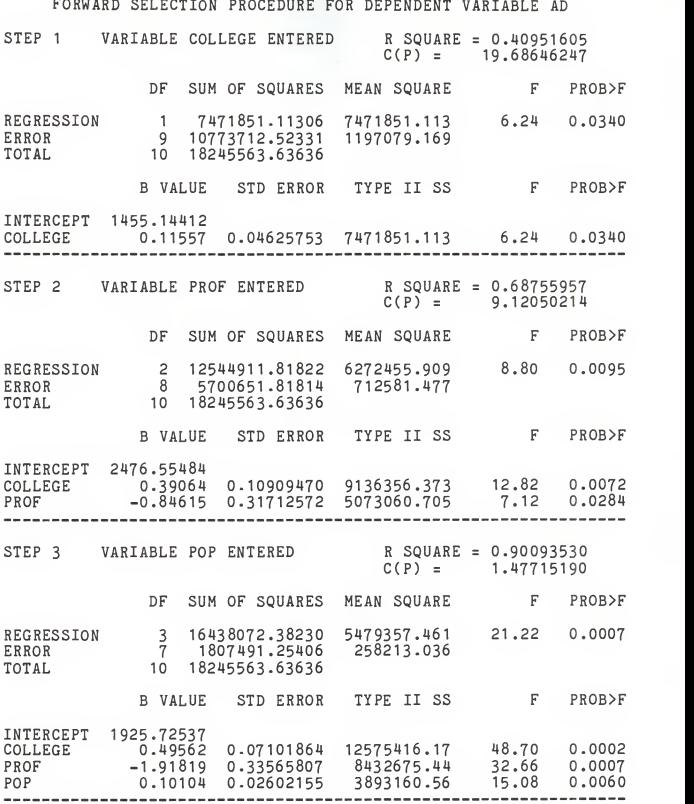

SAS

FORWARD SELECTION PROCEDURE FOR DEPENDENT VARIABLE AD

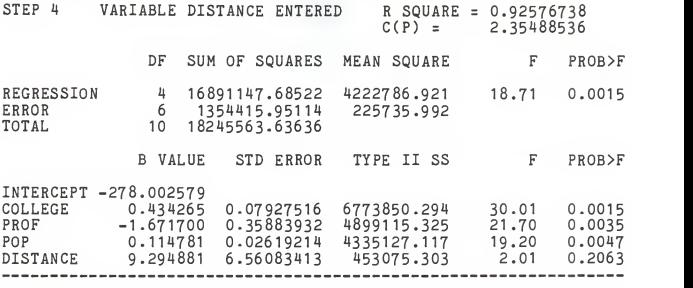

NO OTHER VARIABLES MET THE 0.5000 SIGNIFICANCE LEVEL FOR ENTRY

.

SAS

BACKWARD ELIMINATION PROCEDURE FOR DEPENDENT VARIABLE AD STEP 0 ALL VARIABLES ENTERED REGRESSION ERROR TOTAL R SQUARE = 0.93361983 R SQUARE = 0.93361983<br>C(P) = 8.00000000 DF SUM OF SQUARES MEAN SQUARE 7 17034420.06080 2433488.580 6.03 0.0840<br>3 1211143.57556 403714.525<br>10 18245563.63636 B VALUE STD ERROR TYPE II SS F PROB>F F PROB>F INTERCEPT -1042.02875 COLLEGE 0.60869 PROF -2.41383 0.4083438 1.4376472 897034.034 2.22 0.2328 1138111.702 2.82 0.1917 POP<br>DISTANCE 13<br>TECH 0<br>SERV 0<br>HOUSES 0 0.01478 13-00937 0.17432 0.32931 0.28208 0.2353880 15<br>13.8682463 3552<br>0.8417296 173<br>2.0024166 109<br>0.8262022 470 1591.737 0.00 0.9539<br>355257.776 0.88 0.4174<br>17315.052 0.04 0.8492<br>10918.646 0.03 0.7553 STEP 1 VARIABLE POP REMOVED  $C(P) = 6.00394273$  $R$  SQUARE = 0.93353259 DF SUM OF SQUARES MEAN SQUARE F PROB>F REGRESSION 6 17032828.32383 2838804.721 9.36 0.0242<br>FRROR 4 1212735.31253 303183.828 ERROR 4 1212735.31253 303183.828<br>TOTAL 10 18245563.63636 TOTAL 10 18245563-63636 B VALUE STD ERROR TYPE II SS F PROB>F INTERCEPT -1156.03713<br>COLLEGE 0.63273 0.12298820 8024409.796 26.47 0.0068<br>PROF -2.49022 0.66397444 4264597.956 14.07 0.0199<br>DISTANCE 13.59862 8.84874607 716031.377 2.36 0.1992<br>TECH 0.16728 0.72294337 12658.161 0.04 0.8284<br>

k,

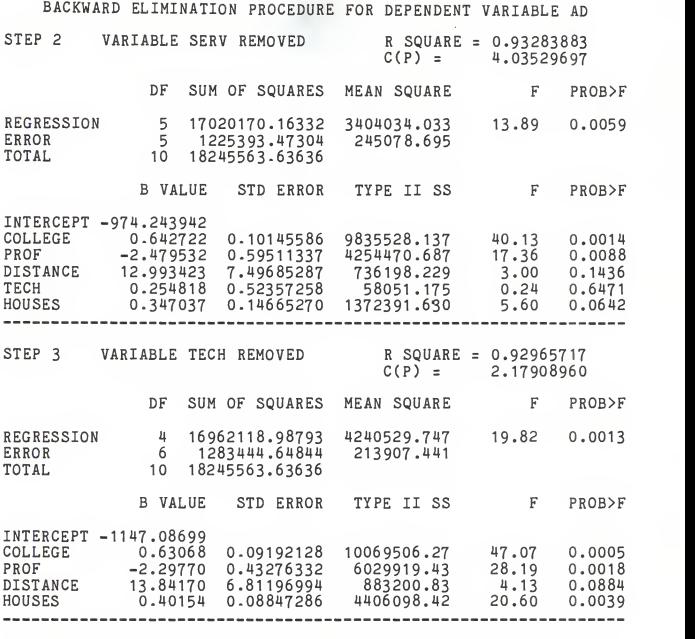

ALL VARIABLES IN THE MODEL ARE SIGNIFICANT AT THE 0.1000 LEVEL.

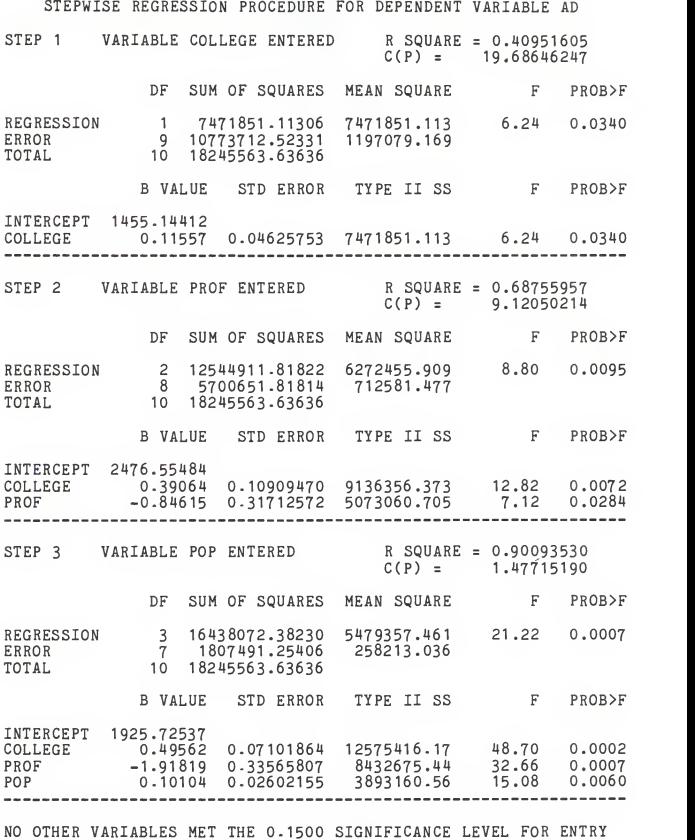

SAS

 $\sim$ 

MAXIMUM R-SQUARE IMPROVEMENT FOR DEPENDENT VARIABLE AD STEP 1 VARIABLE COLLEGE ENTERED R SQUARE = 0.40951605  $C(P) = 19.68646247$ REGRESSION ERROR TOTAL DF SUM OF SQUARES MEAN SQUARE <sup>1</sup> 7471851-11306 7471851.113 <sup>9</sup> 10773712.52331 1197079.169 10 18245563-63636 B VALUE STD ERROR TYPE II SS INTERCEPT 1455.14412 COLLEGE 0.11557 0.04625753 7471851.113 6.24 0.0340 F PR0B>F 7471851.11306 7471851.113 6.24 0.0340 F PR0B>F THE ABOVE MODEL IS THE BEST <sup>1</sup> VARIABLE MODEL FOUND. STEP 2 VARIABLE PROF ENTERED R SOUARE = 0.68755957  $C(P) = 9.12050214$ DF SUM OF SQUARES MEAN SQUARE F PR0B>F REGRESSION ERROR TOTAL 2 12544911.81822 6272455.909 8.80 0.0095<br>8 5700651.81814 712581.477<br>10 18245563.63636 8 5700651-81814 712581 .477 B VALUE STD ERROR TYPE II SS F PROBET INTERCEPT 2476.55484 COLLEGE<br>PROF PROF 2476.55484 0.39064 0.10909470 -0.84615 0.31712572 9136356.373 5073060.705 12. 7,.82 .12 0.0072 0.0284 THE ABOVE MODEL IS THE BEST 2 VARIABLE MODEL FOUND. STEP 3 VARIABLE POP ENTERED R SQUARE = 0.90093530  $C(P) = 1.47715190$ DF SUM OF SQUARES MEAN SQUARE F PROB>F REGRESSION ERROR TOTAL 3 16438072.38230 5479357.461 21.22 0.0007<br>7 1807491.25406 258213.036 10 18245563-63636 B VALUE STD ERROR TYPE II SS F PROB>F INTERCEPT 1925.72537 COLLEGE PROF 0.49562 0.07101864 -1. 91819 0-33565807 12575416.17 8432675.44 4832 <sup>15</sup> .70 .66 .08 0.0002 0.0007 POP 0.10104 0.02602155 3893160.56 15.08 0.0060 THE ABOVE MODEL IS THE BEST <sup>3</sup> VARIABLE MODEL FOUND.

 $-58 -$ 

MINIMUM R-SQUARE IMPROVEMENT FOR DEPENDENT VARIABLE AD STEP 1 VARIABLE DISTANCE ENTERED R SOUARE = 0.02046532  $C(P) = 37.26930726$ REGRESSION ERROR TOTAL DF SUM OF SQUARES MEAN SQUARE <sup>1</sup> 373401.27705 373401.277 0.19 0.6748 <sup>9</sup> 17872162.35931 1985795.818 10 18245563.63636 B VALUE STD ERROR TYPE II SS INTERCEPT 2765.06055<br>DISTANCE -3.21449 DISTANCE -3.21449 7.41296235 373401.2771 0.19 0.6748 F PROB>F F PROB>F STEP <sup>1</sup> DISTANCE REPLACED BY HOUSES R SQUARE <sup>=</sup> 0.09372829 REGRESSION 1 ERROR TOTAL<sub>1</sub> DF SUM OF SQUARES MEAN SQUARE <sup>1</sup> 1710125.49232 1710125.492 0.93 0.3599 <sup>9</sup> 16535438.14404 1837270.905 10 18245563-63636  $C(P) = 33.95824429$ F PROB>F B VALUE STD ERROR TYPE II SS PROB>F INTERCEPT 1599.47211 HOUSES 0.05578 0.05781317 1710125.492 0.93 0.3599 STEP <sup>1</sup> HOUSES REPLACED BY TECH REGRESSION <sup>1</sup> 2383838.12192 2383838.122 1.35 0.2747 ERROR TOTAL INTERCEPT 1510.22906 TECH  $R$  SQUARE = 0.13065303  $C(P) = 32.28945957$ DF SUM OF SQUARES MEAN SQUARE 9 15861725.51444 1762413-946 10 18245563-63636 B VALUE STD ERROR TYPE II SS 0.16952 0.14576273 2383838.122 1.35 0.2747 F PROB>F F PROB>F

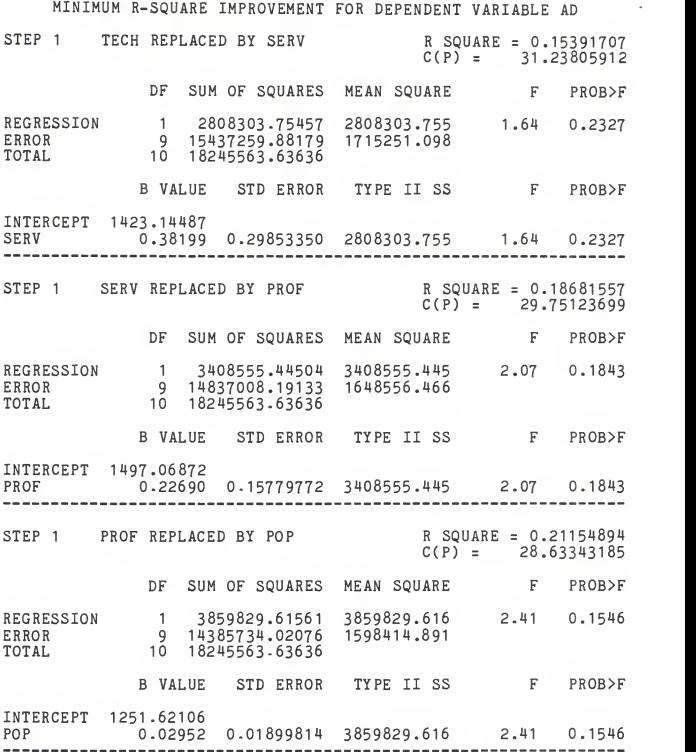

SAS

MINIMUM R-SQUARE IMPROVEMENT FOR DEPENDENT VARIABLE AD STEP 1 POP REPLACED BY COLLEGE R SQUARE = 0.40951605  $C(P) = 19.68646247$ REGRESSION ERROR TOTAL DF SUM OF SQUARES MEAN SQUARE <sup>1</sup> 7471851-11306 7471851.113 6.24 0.0340 <sup>9</sup> 10773712.52331 1197079.169 10 18245563-63636 B VALUE STD ERROR TYPE II SS INTERCEPT 1455.14412 COLLEGE 0.11557 0.04625753 7471851.113 6.24 0.0340 F PR0B>F F PROB>F THE ABOVE MODEL IS THE BEST <sup>1</sup> VARIABLE MODEL FOUND. STEP 2 VARIABLE POP ENTERED REGRESSION ERROR TOTAL INTERCEPT 1843.57567 COLLEGE POP -0.02127 0.03295026 R SQUARE <sup>=</sup> 0.43875854  $C(P) = 20.36487061$ DF SUM OF SQUARES MEAN SQUARE 2 8005396.93962 8 10240166.69674 <sup>10</sup> 18245563-63636 4002698.470 1280020.837 B VALUE STD ERROR TYPE II SS 0.16684 0.09270720 4145567.324 3.24 0.1096 -0.02127 0.03295026 533545.827 F PROB>F 3.13 0.0992 0.42 0.5366 F PROB>F STEP 2 POP REPLACED BY HOUSES R SQUARE = 0.50128377  $C(P) = 17.53909151$ DF SUM OF SQUARES MEAN SQUARE F PROB>F REGRESSION ERROR TOTAL 2 9146205.00735 8 9099358.62901 <sup>10</sup> 18245563-63636 4573102.504 1137419.829 4.02 0.0619 B VALUE STD ERROR TYPE II SS F PROBE INTERCEPT 2090.23674 COLLEGE<br>HOUSES HOUSES 2090-23674 0.18301 0.07157548 -0.08761 0.07220769 7436079.515 1674353.894 6.54 0.0338 <sup>1</sup> .47 0.0338 0.2596

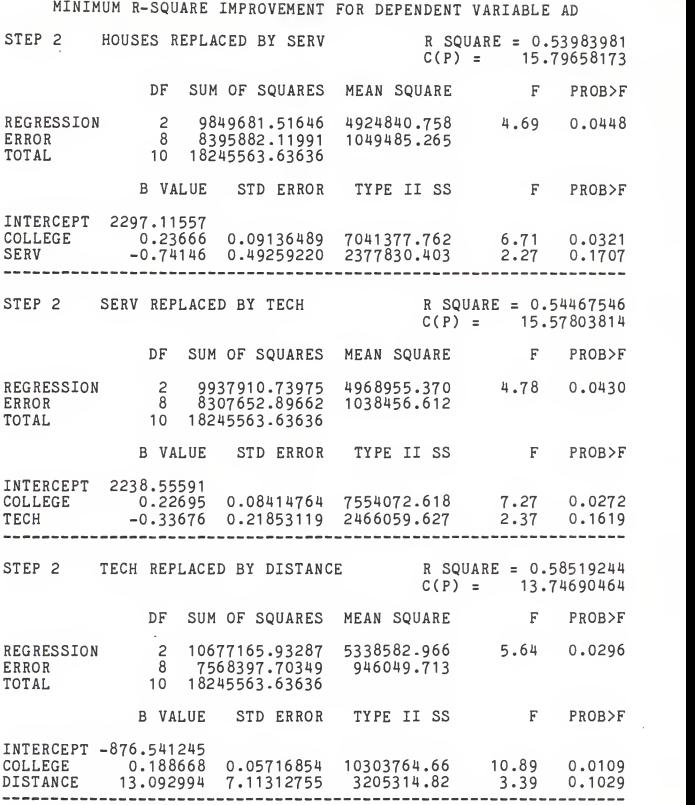

SAS

MINIMUM R-SQUARE IMPROVEMENT FOR DEPENDENT VARIABLE AD

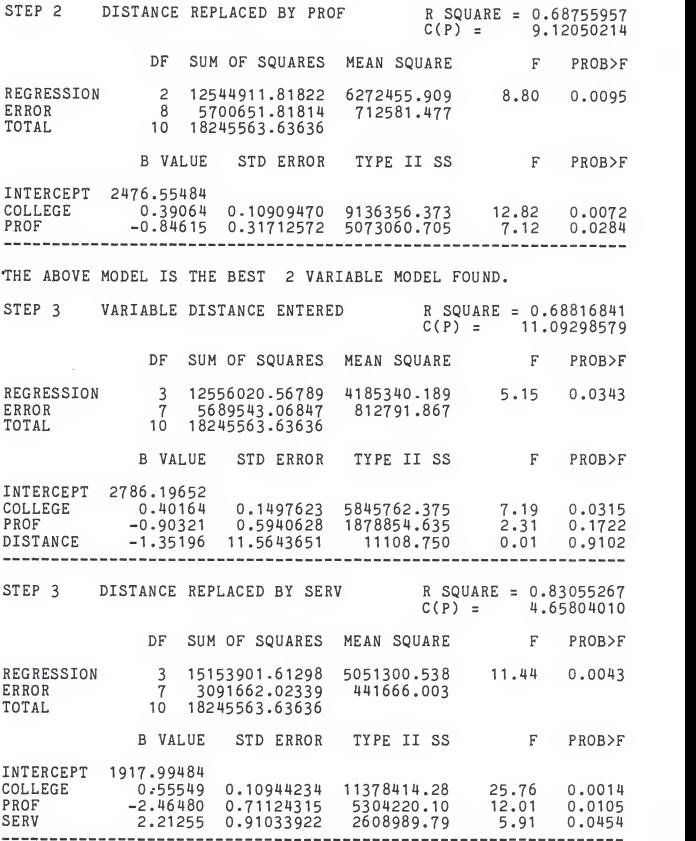

- 63 -

MINIMUM R-SQUARE IMPROVEMENT FOR DEPENDENT VARIABLE AD STEP 3 SERV REPLACED BY TECH R SQUARE = 0.85164833  $C(P) = 3.70463829$ DF SUM OF SQUARES MEAN SQUARE F PROB>F REGRESSION 3<br>ERROR 7 3 15538803-77199 5179601 .257 13 .40 0.0028 ERROR 7 2706759.86437 386679.981 TOTAL 10 18245563.63636 B VALUE STD ERROR TYPE II SS F PROB>F INTERCEPT 2103.53286 COLLEGE 0.62891 0.11743557 11089928.52 28, .68 .74 0.0011 0.0067 0.0272 PROF -2.74454 0.72113601 5600893.03 14, .48 TECH 1.14542 0.41164443 2993891.95 7.74 0.0272 2993891.95 7, --------STEP 3 TECH REPLACED BY HOUSES R SQUARE = 0.88125083  $C(P) = 2.36677613$ DF SUM OF SQUARES MEAN SQUARE F PROB>F REGRESSION 3<br>ERROR 7 3 16078918.15753 5359639.386 17.32 0.0013 3 16078918.15753 5359639.386 17.<br>7 2166645.47884 309520.783<br>10 18245563.63636 ERROR TOTAL B VALUE STD ERROR TYPE II SS F PROB>F INTERCEPT 2122-86904 COLLEGE -2.43395 0.31319 0.10861116 0.51428693 0.09268605 6932713.15 0.66570 0.10861116 11627925.77 37. 37.57 0.0005<br>22.40 0.0021<br>11.42 0.0118 PROF 22 0.0021 HOUSES 3534006.34 0.0118 STEP 3 HOUSES REPLACED BY POP R SQUARE =  $0.90093530$ <br> $C(P) = 1.47715190$ C(P) <sup>=</sup> 1.47715190 DF SUM OF SQUARES MEAN SQUARE F PROB>F REGRESSION 3<br>ERROR 7 3 16438072.38230 5479357.461 21 .22 0.0007 ERROR

TOTAL 7 1807491.25406 258213.036 10 18245563-63636 B VALUE STD ERROR TYPE II SS F PROB>F INTERCEPT 1925.72537 COLLEGE PROF POP 1925.72537 0.49562 0.07101864 12575416.17 -1-91819 0.33565807 0.10104 0.02602155 8432675.44  $0.\overline{0}10104$   $0.\overline{0}2602155$   $3893160.56$   $15.08$ 48,70 0.0 32, .66 .08 0.0002 0.0007 15, 0.0060

THE ABOVE MODEL IS THE BEST <sup>3</sup> VARIABLE MODEL FOUND,

SAS

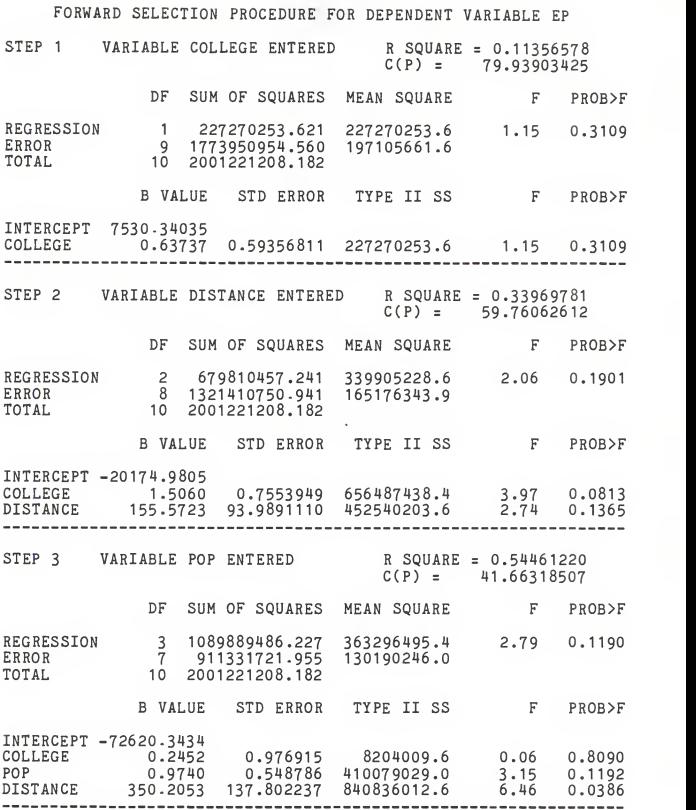

SAS

l,

FORWARD SELECTION PROCEDURE FOR DEPENDENT VARIABLE EP

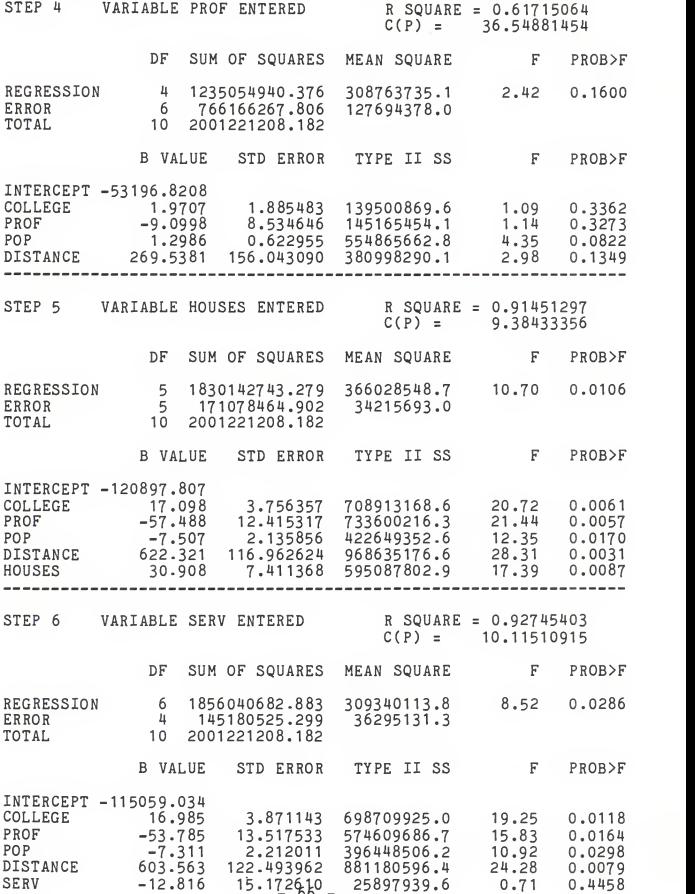

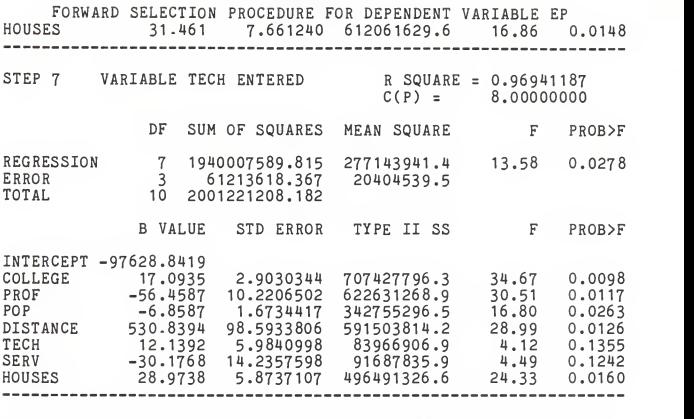

NO OTHER VARIABLES MET THE 0.5000 SIGNIFICANCE LEVEL FOR ENTRY

 $\chi_{\rm c} = 1$ 

ł,
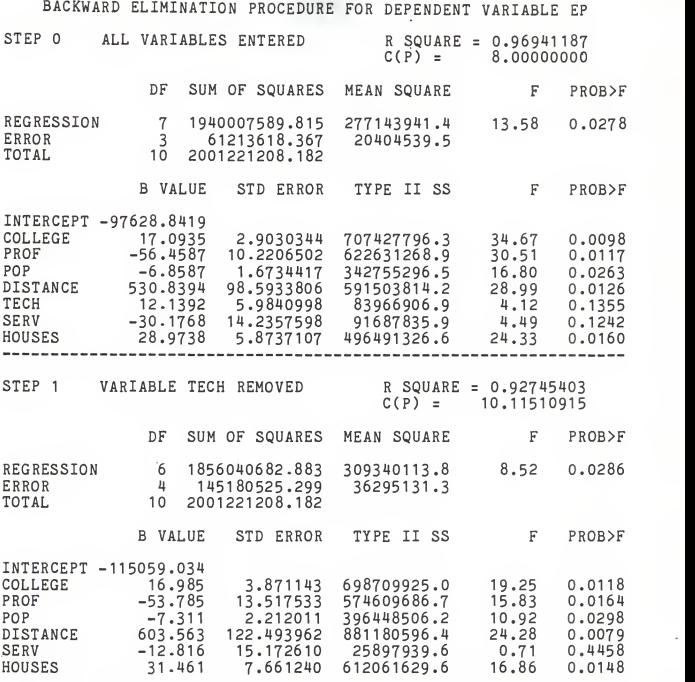

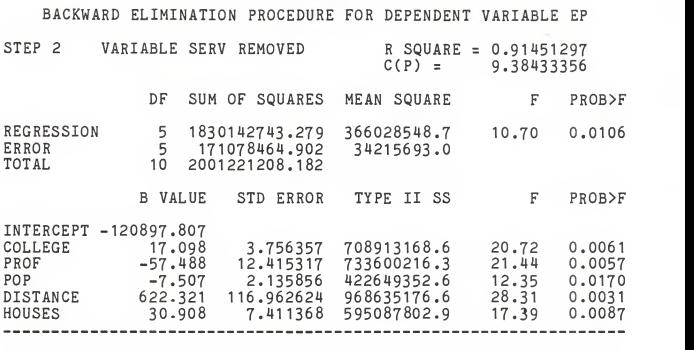

ALL VARIABLES IN THE MODEL ARE SIGNIFICANT AT THE 0.1000 LEVEL.

STEPWISE REGRESSION PROCEDURE FOR DEPENDENT VARIABLE EP NO VARIABLES MET THE 0.1500 SIGNIFICANCE LEVEL FOR ENTRY

MAXIMUM R-SQUARE IMPROVEMENT FOR DEPENDENT VARIABLE EP STEP 1 VARIABLE COLLEGE ENTERED R SQUARE = 0.11356578  $C(P) = 79.93903425$ DF SUM OF SQUARES MEAN SQUARE F PROB>F REGRESSION 1 ERROR TOTAL <sup>1</sup> 227270253.621 227270253.6 1.15 0.3109 9 1773950954.560 197105661.6 10 2001221208.182 B VALUE STD ERROR TYPE II SS F PROBE INTERCEPT COLLEGE 7530.34035 0.63737 0.59356811 227270253.6 1.15 0.3109 THE ABOVE MODEL IS THE BEST <sup>1</sup> VARIABLE MODEL FOUND. STEP 2 VARIABLE DISTANCE ENTERED R SQUARE = 0.33969781  $C(P) = 59.76062612$ DF SUM OF SQUARES MEAN SQUARE F PROB>F REGRESSION 2 ERROR TOTAL 2 679810457.241 339905228.6 2 .06 0.1901 8 1321410750.941 165176343-9 10 2001221208.182 B VALUE STD ERROR TYPE II SS F PROB>F INTERCEPT -20174.9805 COLLEGE 1.5060 0.7553949 656487438.4<br>DISTANCE 155.5723 93.9891110 452540203.6 INTERCEPT -20174.9805<br>COLLEGE 1.5060 0.7553949 656487438.4 3.<br>DISTANCE 155.5723 93.9891110 452540203.6 2. <sup>2</sup> .97 .74 0.0813 0.1365 STEP 2 COLLEGE REPLACED BY POP R SQUARE = 0.54051270<br>C(P) = 40.06525293  $R$  SQUARE = 0.54051270 DF SUM OF SQUARES MEAN SQUARE F PROB>F REGRESSION 2<br>ERROR 8 ERROR TOTAL 2 1081685476.669 540842738.3 8 919535731.513 114941966.4 10 2001221208.182 4 .71 0.0446 B VALUE STD ERROR TYPE II SS F PROB>F INTERCEPT -75783.5821 POP DISTANCE 1.0741 0.353986 360.2337 123.920640 <sup>1058362458</sup> <sup>971314963</sup> 9.21 0.0162 8,.21 .45 0.0162 0.0197

THE ABOVE MODEL IS THE BEST 2 VARIABLE MODEL FOUND.

 $-71 -$ 

MAXIMUM R-SQUARE IMPROVEMENT FOR DEPENDENT VARIABLE EP STEP 3 VARIABLE SERV ENTERED R SQUARE = 0.56794213  $C(P) = 39.37504969$ DF SUM OF SQUARES MEAN SQUARE 3.07 PROB>F 0.1004 F PROB>F REGRESSION 3<br>ERROR 7 <sup>3</sup> 1136577834.824 378859278.3 ERROR 7 864643373.358 123520481.9 TOTAL 10 2001221208.182 B VALUE STD ERROR TYPE II SS F PROB>F INTERCEPT -67718.7461<br>POP 1.6182 0.894775 403975919.7 POP 1.6182<br>DISTANCE 325.2877 POP - 1.6182 0.894775 403975919.7 - 3.27 0.1135<br>DISTANCE - 325.2877 138.746025 678942756.1 - 5.50 0.05515<br>SERV - 9.7724 14.659341 -54892358.2 0.44 0.5264 DISTANCE 325.2877 138.746025  $\mathbf{r}$ 

THE ABOVE MODEL IS THE BEST <sup>3</sup> VARIABLE MODEL FOUND.

SAS

÷

STEP 1 VARIABLE DISTANCE ENTERED R SQUARE = 0.01165439  $C(P) = 89.93422357$ REGRESSION ERROR TOTAL DF SUM OF SQUARES MEAN SQUARE <sup>1</sup> 23323018.841 23323018.8 9 1977898189.341 219766465.5 10 2001221208.182 B VALUE STD ERROR TYPE II SS INTERCEPT 8892-52071 DISTANCE 25.40486- 77.9839466 23323018.84 0.11 0.7520 F PROB>F 0.11 0.7520 PROB>F STEP 1 DISTANCE REPLACED BY HOUSES R SQUARE = 0.01797151  $C(P) = 89.31465817$ DF SUM OF SQUARES MEAN SQUARE F PROB>F REGRESSION 1 ERROR TOTAL <sup>1</sup> 35964965.385 35964965.4 .16 0.6943 9 1965256242.797 218361804.8 10 2001221208.182 B VALUE STD ERROR TYPE II SS F PROBE INTERCEPT 9003.47323 HOUSES 9003.47323 0.25579 0.63027279 35964965.38 0,.16 0.6943 STEP 1 HOUSES REPLACED BY SERV R SQUARE = 0.02339807<br>C(P) = 88.78243618 R SQUARE = 0.02339807 DF SUM OF SQUARES MEAN SQUARE F PROB>F REGRESSION ERROR TOTAL <sup>1</sup> 46824709.983 46824710.0 0.22 0.6534 <sup>9</sup> 1954396498.199 217155166.5 10 2001221208.182 B VALUE STD ERROR TYPE II SS INTERCEPT 8649.69944<br>SERV 1.55979 F PROB>F

MINIMUM R-SQUARE IMPROVEMENT FOR DEPENDENT VARIABLE EP

SERV 1.55979 3.35903322 46824709-98 0.22 0.6534

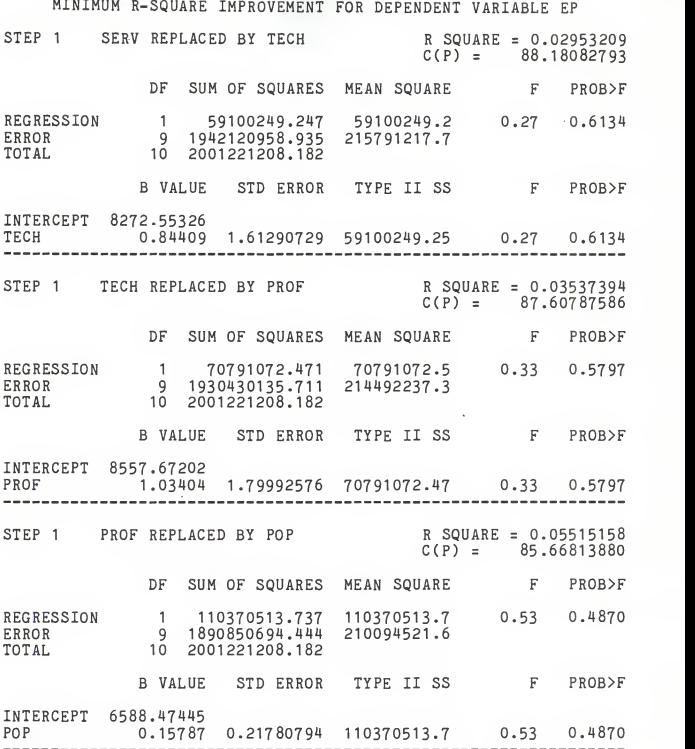

MINIMUM R-SQUARE IMPROVEMENT FOR DEPENDENT VARIABLE EP STEP 1 VARIABLE DISTANCE ENTERED R SOUARE = 0.01165439  $C(P) = 89.93422357$ REGRESSION 1 ERROR TOTAL DF SUM OF SQUARES MEAN SQUARE <sup>1</sup> 23323018.841 23323018.8 0.11 0.7520 9 1977898189.341 219766465.5 10 2001221208.182 B VALUE STD ERROR TYPE II SS INTERCEPT 8892.52071<br>DISTANCE 25.40486 DISTANCE 25.40486 77.9839466 23323018.84 0.11 0.7520 F PROB>F F PROB>F STEP 1 DISTANCE REPLACED BY HOUSES R SOUARE = 0.01797151  $C(P) = 89.31465817$ DF SUM OF SQUARES MEAN SQUARE F PROB>F REGRESSION 1 ERROR TOTAL <sup>1</sup> 35964965.385 0.16 0.6943 <sup>9</sup> 1965256242.797 <sup>10</sup> 2001221208.182 35964965.4 218361804.8 B VALUE STD ERROR TYPE II SS F PROB>F INTERCEPT 9003.47323 HOUSES 9003.47323 0.25579 0.63027279 35964965.38 0.16 0.6943 STEP 1 HOUSES REPLACED BY SERV R SQUARE = 0.02339807  $C(P) = 88.78243618$ DF SUM OF SQUARES MEAN SQUARE F PROB>F REGRESSION<br>ERROR TOTAL. <sup>1</sup> 46824709.983 46824710.0 0.22 0.6534 9 1954396498.199 217155166.5 10 2001221208.182 B VALUE STD ERROR TYPE II SS F PROB>F INTERCEPT 8649.69944<br>SERV 1.55979 SERV 8649.69944 1.55979 3.35903322 46824709.98 0.22 0.6534

MINIMUM R-SQUARE IMPROVEMENT" FOR DEPENDENT VARIABLE EP STEP 1 SERV REPLACED BY TECH R SQUARE = 0.02953209  $C(P) = 88.18082793$ DF SUM OF SQUARES MEAN SQUARE F PROB>F REGRESSION 1 ERROR TOTAL <sup>1</sup> 59100249.247 9 1942120958.935 59100249.2 215791217.7 .27 0.6134 10 2001221208.182 B VALUE STD ERROR TYPE II SS F PROB>F INTERCEPT 8272.55326<br>TECH 0.84409 TECH 8272.55326 0.84409 <sup>1</sup> .61290729 59100249.25 .27 0.6134 STEP 1 TECH REPLACED BY PROF R SQUARE = 0.03537394<br>C(P) = 87.60787586  $R$  SQUARE = 0.03537394 DF SUM OF SQUARES MEAN SQUARE F PROB>F REGRESSION ERROR TOTAL <sup>1</sup> 70791072.471 9 1930430135.711 70791072.5 214492237.3 .33 0.5797 10 2001221208.182 B VALUE STD ERROR TYPE IT SS F PROB>F INTERCEPT 8557.67202 PROF 8557.67202 1.03404 1.79992576 70791072.47 .33 0.5797 STEP 1 PROF REPLACED BY POP R SQUARE = 0.05515158<br>C(P) = 85.66813880  $R$  SQUARE = 0.05515158 DF SUM OF SQUARES MEAN SQUARE F PROB>F REGRESSION ERROR TOTAL <sup>1</sup> 110370513.737 110370513.7 .53 0.4870 9 1890850694.444 210094521.6 10 2001221208.182 B VALUE STD ERROR TYPE II SS F PROB>F INTERCEPT 6588.47445 POP 6588.47445 0.15787 0.21780794 110370513.7 .53 0.4870

SAS

STEP 1 POP REPLACED BY COLLEGE R SQUARE = 0.11356578  $C(P) = 79.93903425$ DF SUM OF SQUARES MEAN SQUARE F PROB>F REGRESSION ERROR TOTAL <sup>1</sup> 227270253.621 9 1773950954.560 10 2001221208.182 197105661.6 227270253.6 1.15 0.3109 B VALUE STD ERROR TYPE II SS F PROB>F INTERCEPT 7530.34035<br>COLLEGE 0.63737 INTERCEPT 7530.34035<br>COLLEGE 0.63737 0.59356811 227270253.6 1.15 0.3109 THE ABOVE MODEL IS THE BEST 1 VARIABLE MODEL FOUND. STEP 2 VARIABLE POP ENTERED R SQUARE = 0.12445075  $C(P) = 80.87146691$ DF SUM OF SQUARES MEAN SQUARE F PROB>F REGRESSION 2 ERROR TOTAL 2 249053473.579 124526736.8 .57 0.5877 8 1752167734.602 219020966.8 10 2001221208.182 B VALUE STD ERROR TYPE II SS F PROB>F INTERCEPT 10012.2712 COLLEGE<br>POP POP 10012.2712 0.9650 1.21268442 138682959.8 .63 .10 0.4492 -0.1359 0.43101575 21783220.0 0.7606 STEP 2 COLLEGE REPLACED BY TECH R SQUARE = 0.13497618<br>C(P) = 79.83916094  $R$  SQUARE = 0.13497618 DF SUM OF SQUARES MEAN SQUARE F PROB>F REGRESSION ERROR TOTAL 2 270117201.443 135058600. .62 0.5599 8 1731104006.739 216388000.8 10 2001221208.182 B VALUE STD ERROR TYPE II SS F PROB>F INTERCEPT 6186.64576 POP<br>TECH TECH 6186.64576 1.06343 1.07688167 -6.76073 7.86853998 211016952.2 159746687.7 0,.98 .74 0.3523 0.4152

 $- 77 -$ 

MINIMUM R-SQUARE IMPROVEMENT FOR DEPENDENT VARIABLE EP STEP 2 POP REPLACED BY COLLEGE R SQUARE = 0.16634302  $C(P) = 76.76278780$ DF SUM OF SQUARES MEAN SQUARE F PROB>F REGRESSION 2 2 332889178.577 166444589.3 0.80 0.4830 ERROR 8 1668332029.605 208541503.7 TOTAL 10 2001221208.182 B VALUE STD ERROR TYPE II SS F PROB>F INTERCEPT 12657.2916 TECH 12657.2916 1.3663 1.19246047 -2.2039 3.09681675 273788929.3 105618925.0 1.31 0.51 0.2850 0.4969 COLLEGE<br>TECH STEP 2 TECH REPLACED BY SERV R SQUARE =  $0.20552717$  ·  $C(P) = 72.91971366$ DF SUM OF SQUARES MEAN SQUARE F PROB>F DF SUM OF SQUARES MEAN SQUARE F PROB>F<br>REGRESSION 2 411305336.383 205652668.2 1.03 0.3984<br>ERROR 8 1589915871.798 198739484.0 TOTAL 10 2001221208.182 B VALUE STD ERROR TYPE II SS PROB>F INTERCEPT 14937.5944 COLLEGE 1.7027 1.25728354 364480626.4 1.7027 1.25728354 364480626.4 -6.5230 6.77862231 184035082.8 1.83 0.93 0.2127 0.3641 SERV STEP 2 COLLEGE REPLACED BY POP R SQUARE = 0.22867791  $C(P) = 70.64915311$ DF SUM OF SOUARES MEAN SOUARE F PROB>F REGRESSION 2 457635078.718 8 1543586129.464 10 2001221208.182 192948266.2 228817539.4 1.19 0.3540 ERROR TOTAL B VALUE STD ERROR TYPE II SS F PROB>F INTERCEPT 6760.75252 SERV 6760.75252 1.63176 1.1182935 -22.75770 16.9636251 410810368.7 347264565.0 1.80 0.1826 0.2166 POP<br>SERV 1.63176 1.1182935 410810368.7 2.13 0.1826

 $-78 -$ 

MINIMUM R-SQUARE IMPROVEMENT FOR DEPENDENT VARIABLE EP STEP 2 SERV REPLACED BY HOUSES R SQUARE = 0.33833263  $C(P) = 59.89451919$ DF SUM OF SQUARES MEAN SQUARE F PROB>F REGRESSION 2 677078430.854 338539215.4 8 1324142777.328 165517847.2 10 2001221208.182 2.05 0.1917 ERROR<br>TOTAL B VALUE STD ERROR TYPE II SS F PROB>F INTERCEPT 8998.14839<br>POP 2.09030 POP 2.09030 1.06209749 641113465.5 HOUSES -5.57822 3.01465937 566707917.1 3.87 3.42 0.0846 0.1014 STEP 2 POP REPLACED BY DISTANCE R SQUARE <sup>=</sup> 0.42619806  $C(P) = 51.27691866$ DF SUM OF SQUARES MEAN SQUARE F PROB>F REGRESSION 2 852916600.881 426458300.4 2.97 0.1084 ERROR 8 1148304607.301 143538075.9 10 2001221208.182 TOTAL B VALUE STD ERROR TYPE II SS F PROB>F INTERCEPT -87789.0274 DISTANCE 412.6615 172.973390 816951635.5 HOUSES 3.3717 1.402475 829593582.0 5.69 5.78 0.0442 0.0429 STEP 2 HOUSES REPLACED BY POP R SQUARE = 0.54051270  $C(P) = 40.06525293$ DF SUM OF SQUARES MEAN SQUARE F PROB>F REGRESSION ERROR 2 1081685476.669 8 919535731.513 540842738.3 114941966.4 4.71 0.0446 TOTAL 10 2001221208.182 B VALUE STD ERROR TYPE II SS F PROB>F INTERCEPT -75783.5821 INTERCEPT –75783.5821<br>POP 1.0741 0.353986 1058362458 9.21 0.0162<br>DISTANCE 360.2337 123.920640 971314963 8.45 0.0197 POP<br>DISTANCE 1.0741 0.353986 1058362458 9.21 0.0162 0.0197 THE ABOVE MODEL IS THE BEST 2 VARIABLE MODEL FOUND.

 $-79 -$ 

 $\alpha$ 

SAS

MINIMUM R-SQUARE IMPROVEMENT FOR DEPENDENT VARIABLE EP STEP 3 VARIABLE COLLEGE ENTERED R SOUARE = 0.54461220  $C(P) = 41.66318507$ REGRESSION 3<br>ERROR 7 ERROR DF SUM OF SQUARES MEAN SQUARE <sup>3</sup> 1089889486.227 363296495.4 2.79 0.1190 7 911331721.955 130190246.0 F PROB>F

2001221208.182

TOTAL

B VALUE STD ERROR TYPE II SS INTERCEPT -72620.3434<br>COLLEGE 0.2452 COLLEGE 0.2452 0.976915 POP 0.9740 0.548786 410079029.0<br>DISTANCE 350.2053 137.802237 840836012.6 DISTANCE 350.2053 137.802237 8204009.6 410079029.0 840836012.6 0.06 3.15  $\frac{50.2053}{137.802237}$   $\frac{840836012.6}{6.46}$   $\frac{6.46}{0.0386}$ F PROB>F 0.8090 0.1192 0.0386 STEP 3 COLLEGE REPLACED BY TECH R SOUARE = 0.54622210  $C(P) = 41.50529054$ DF SUM OF SOUARES MEAN SOUARE F PROB>F

REGRESSION 3<br>ERROR 7 2.81 0.1177 3 1093111251.337 364370417.1 ERROR 7 908109956.845 129729993.8 TOTAL 10 2001221208.182 B VALUE STD ERROR TYPE II SS F PROB>F INTERCEPT -73064.5416<br>POP 1.2967 0.838947 309923811.5 POP 1.2967<br>DISTANCE 347.8497 2.39 0.1661 POP - 1.2967 0.838947 309923811.5 2.<br>DISTANCE 347.8497 138.106285 822994049.9<br>TECH - 1.8967 6.391263 11425774.7 0. DISTANCE 347.8497<br>TECH -1.8967 6.34 0.0399 6.391263 11425774.7 0.09 0.7753 -------------

STEP 3 TECH REPLACED BY PROF R SQUARE = 0.54744276<br>C(P) = 41.38557113  $R$  SOUARE = 0.54744276 DF SUM OF SQUARES MEAN SQUARE F PROB>F REGRESSION 3<br>ERROR 7 ERROR TOTAL 3 1095554070.765 7 905667137.417<br>10 2001221208.182 2001221208.182 365184690.3 129381019.6 2 .82 0.1166 B VALUE STD ERROR TYPE II SS F PROB>F INTERCEPT -76232.9543 PROF POP DISTANCE -1.4433 4.408246 13868594.1 1.2374 0.624284 508320468.9 358.6308 131.565045 961357238.7 3..93 7, .11 .43 0.7529 0.0879 0.0295

 $- 80 -$ 

STEP 3 PROF REPLACED BY HOUSES R SQUARE = 0.54792147  $C(P) = 41.33862096$ REGRESSION 3<br>ERROR 7 ERROR TOTAL DF SUM OF SQUARES MEAN SQUARE F 3 1096512067.304 365504022.4 2.83 7 904709140.878 129244163.0 10 2001221208.182 B VALUE STD ERROR TYPE II SS INTERCEPT -66012.4520<br>POP 1.3936 POP 1.3936 DISTANCE 319.8049 177.524770 3.598906 243595466.4 419433636.4 HOUSES -1.2189 3.598906 1.015091 243595466.4  $6$  14826590.6 0.11 0.7448 F PROB>F 1.88 3.25 0.11 0.1163 F PROB>F 0.2122 0.1146 0.7448 STEP 3 HOUSES REPLACED BY SERV R SOUARE = 0.56794213  $C(P) = 39.37504969$ DF SUM OF SQUARES MEAN SQUARE F F PROB>F

REGRESSION 3<br>ERROR 7 ERROR TOTAL 3 1136577834.824 378859278.3 7 864643373.358 123520481 .9 10 2001221208.182 B VALUE STD ERROR TYPE II SS INTERCEPT -67718.7461<br>POP 1.6182 0.894775 403975919.7 POP 1.6182<br>DISTANCE 325.2877 POP - 1.6182 0.894775 403975919.7 - 3.<br>DISTANCE - 325.2877 138.746025 678942756.1 - 5.<br>SERV -9.7724 14.659341 54892358.2 0. 54892358.2 3.07 3.27 5.50 0.44 0.1004 F PROB>F 0.1135 0.0515 0.5264

THE ABOVE MODEL IS THE BEST <sup>3</sup> VARIABLE MODEL FOUND.

SAS

## MINIMUM R-SQUARE IMPROVEMENT FOR DEPENDENT VARIABLE EP

## A MODEL FOR PREDICTING AIR TRAVEL DEMAND IN SMALL COMMUNITIES

by

Rick Donnelly

B.S., Kansas State University, 1983

i

AN ABSTRACT OF A MASTER'S THESIS

submitted in partial fulfillment of the

requirements for the degree

MASTER OF REGIONAL AND COMMUNITY PLANNING

Department of Regional and Community Planning

KANSAS STATE UNIVERSITY Manhattan, Kansas

1985

Planners have used secondary data sources, such as census data, to predict urban travel demand for several years. Several researchers found that secondary data sources, such as traffic volume counts and censal data, estimated travel demand fairly well. The ability to use such short-cut methods of data collection have enabled planners to employ sketch planning techniques to study <sup>a</sup> wide number of policy alternatives. While urban transportation planners have used these secondary sources for quite some time, there does not appear to be such <sup>a</sup> trend in air travel demand forecasting.

This study attempted to show the utility of using census data to construct models of demand for air travel in smaller communities.

A model of demand was constructed for the State of Kansas using available census data and statistics provided by the Federal Aviation Administration on passenger movements. Regression analysis was used to describe <sup>a</sup> relationship which suggests that the population size, number of college graduates, and the number of persons employed in professional categories all influence demand. The model obtained was able to demonstrate the structure of demand, rather than the values of the components. While a model that could be used to accurately describe demand was desired, the limitations of the database precluded arriving at such. Although an accurate model could not be obtained, it showed nonetheless that such is probably obtainable. The

ability to. fit such scant data to <sup>a</sup> model suggests that indirect data sources might be as capable of describing demand as survey methods. The advantages of using secondary sources such as the census data lies in the ease of data acquisition and the simplicity of the study scheme.

This study has shown the feasibility of using indirect data sources to describe air travel demand in small communities. Although the data and results obtained are localized in time and place, it nevertheless represents the potential for constructing such models. The traditional models have all used survey data either exclusively or in part, have been costly to construct, and have varying levels of accuracy. By contrast, the model described is easy to apply, requiring readily available data and simple statistical techniques.